Report NO:15P010002

# **AHP-1154**

## **15" Fanless Touch Panel with Intel Celeron J1900/N2930**

## System Level Product P5 Test Report Template

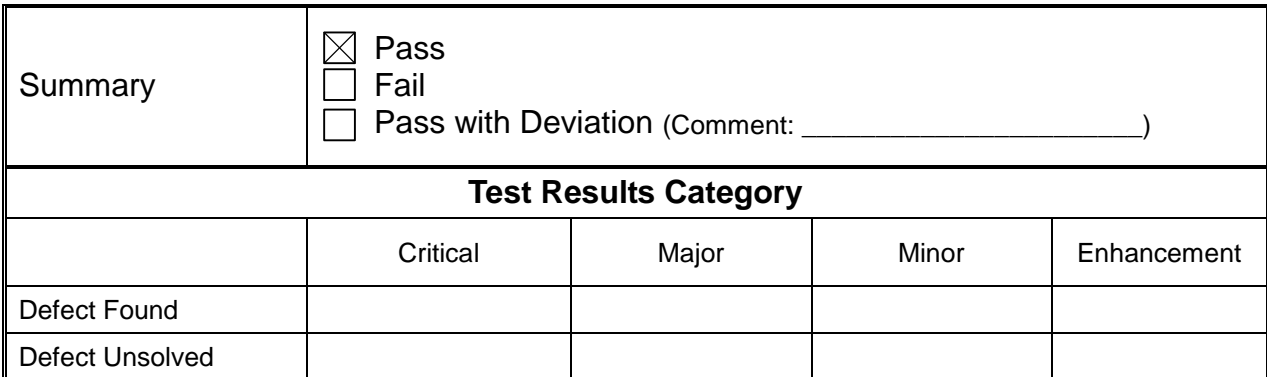

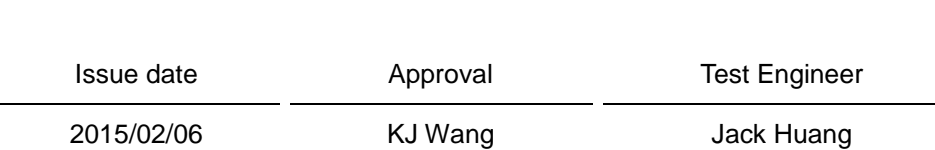

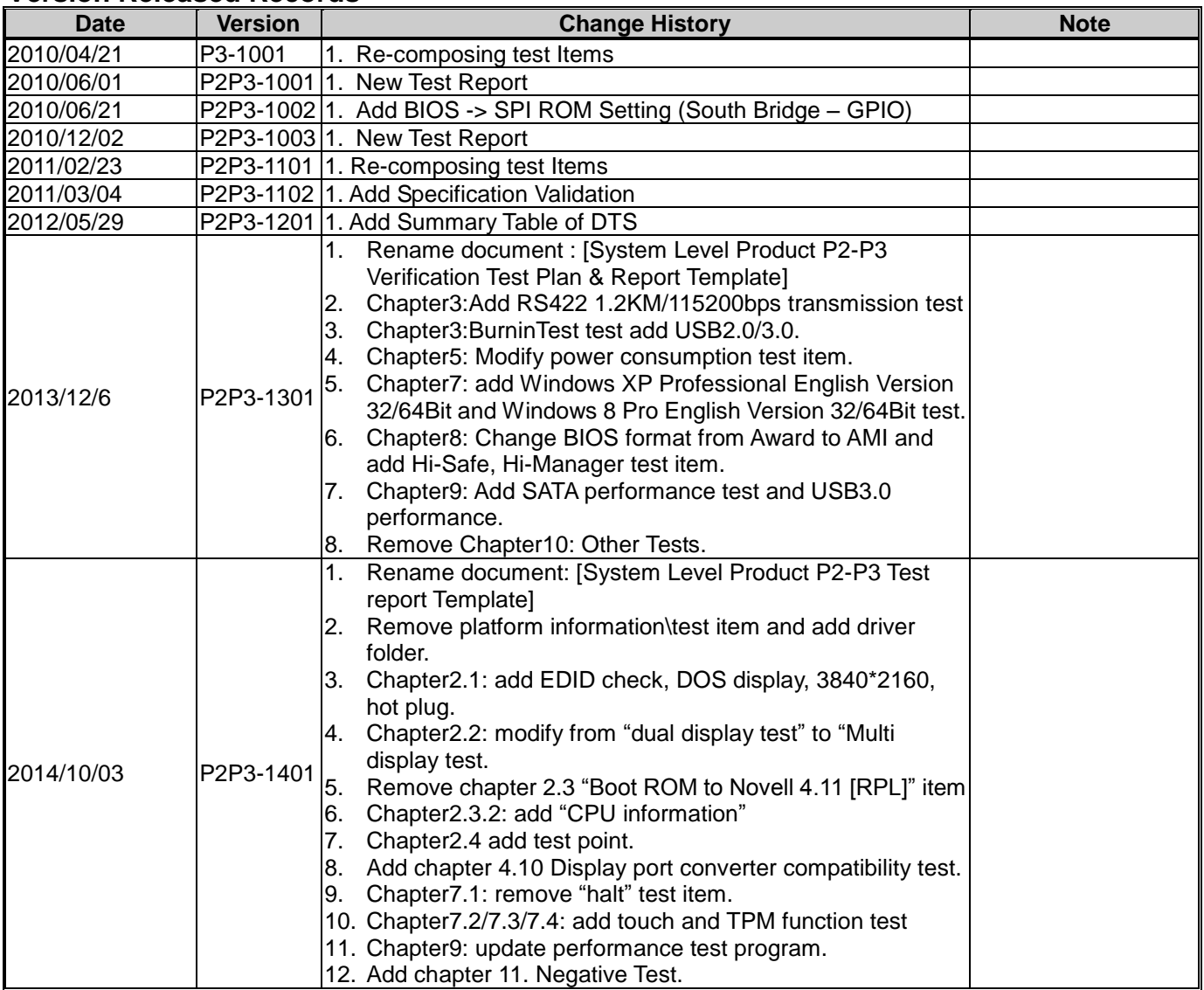

#### **Version Released Records**

#### **Note :**

For all test items in this report, 3 results have been defined and described as following:<br>Pass: Functionality work perfectly

Pass: Functionality work perfectly<br>Fail: Functionality failed and mus

Fail: Functionality failed and must be resolved in the next version<br>N/A: Functionality Not Applicable or Not Available

Functionality Not Applicable or Not Available

This test report would be updated when re-test completed in product next change version.

#### **Specification Validation Main Specification**

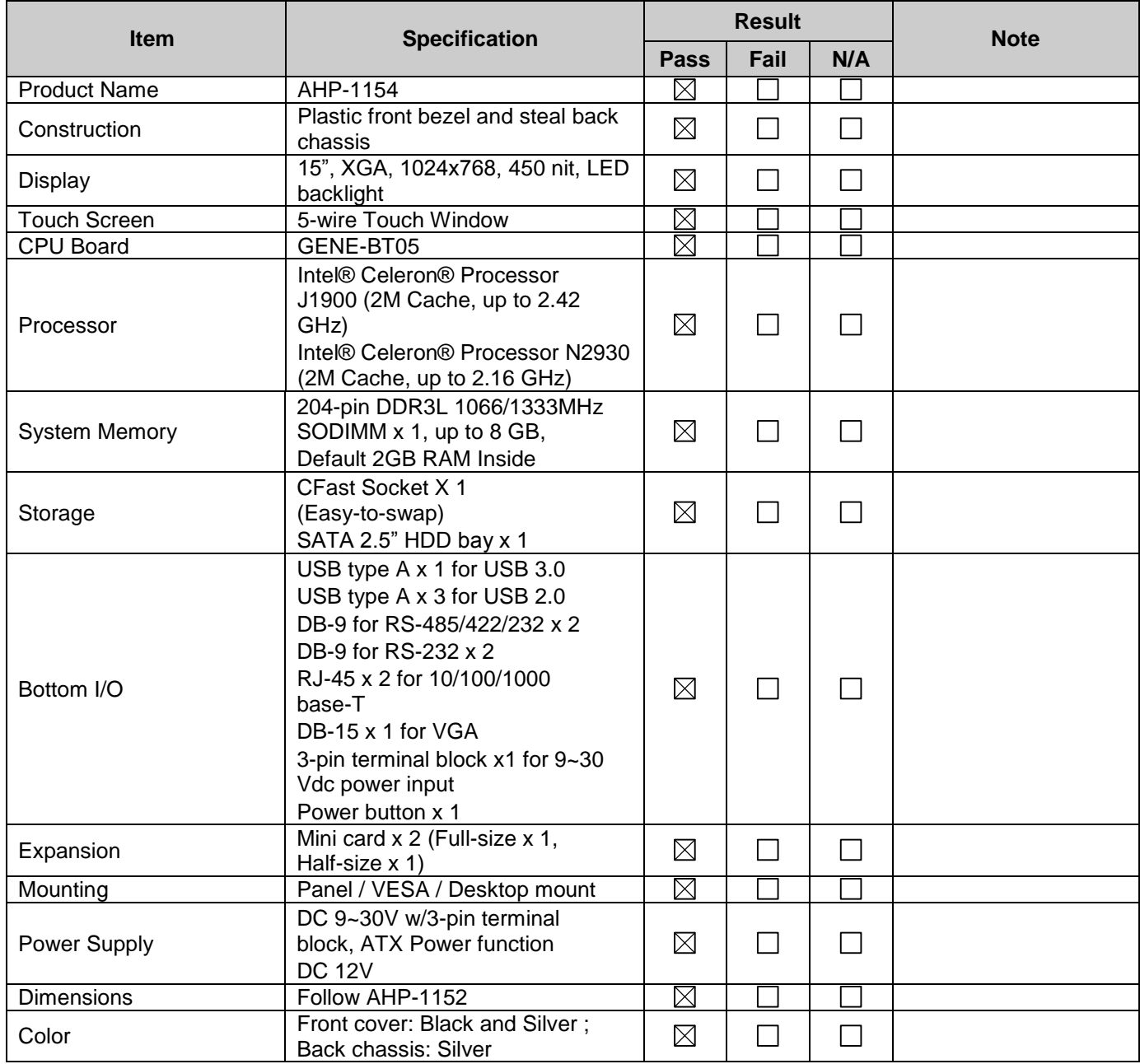

#### **O.S. Support**

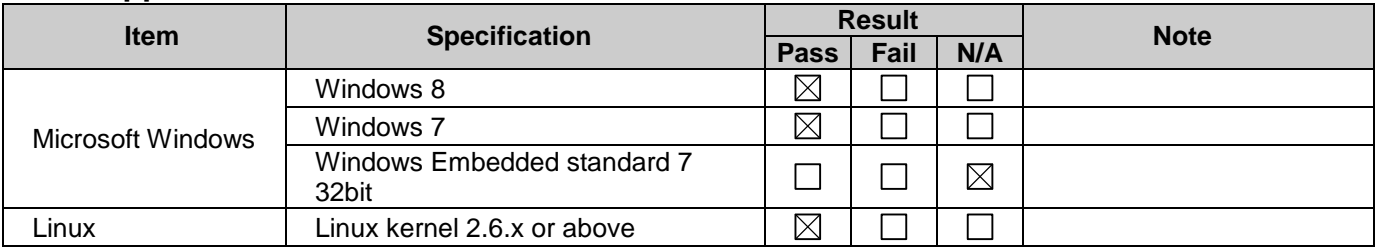

#### **Environmental Specifications**

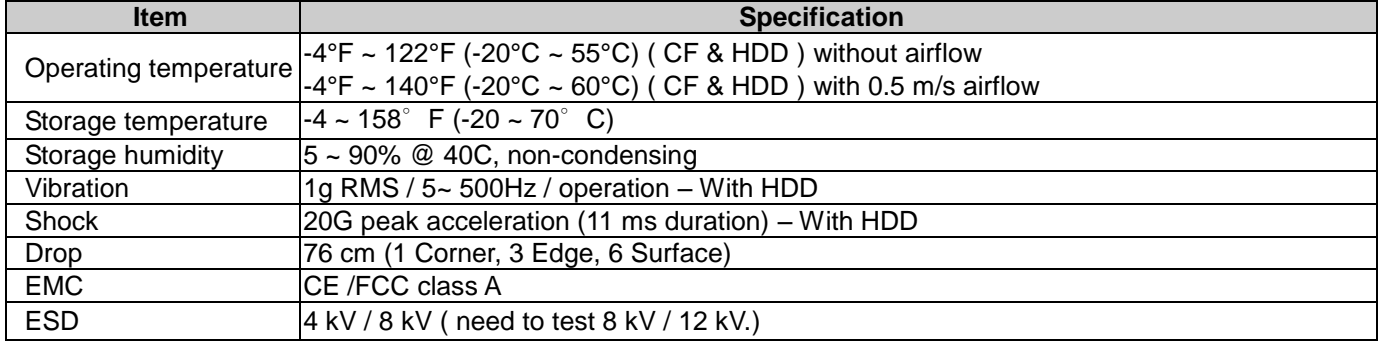

**Note:** Please refer Environment Test Report for detail information

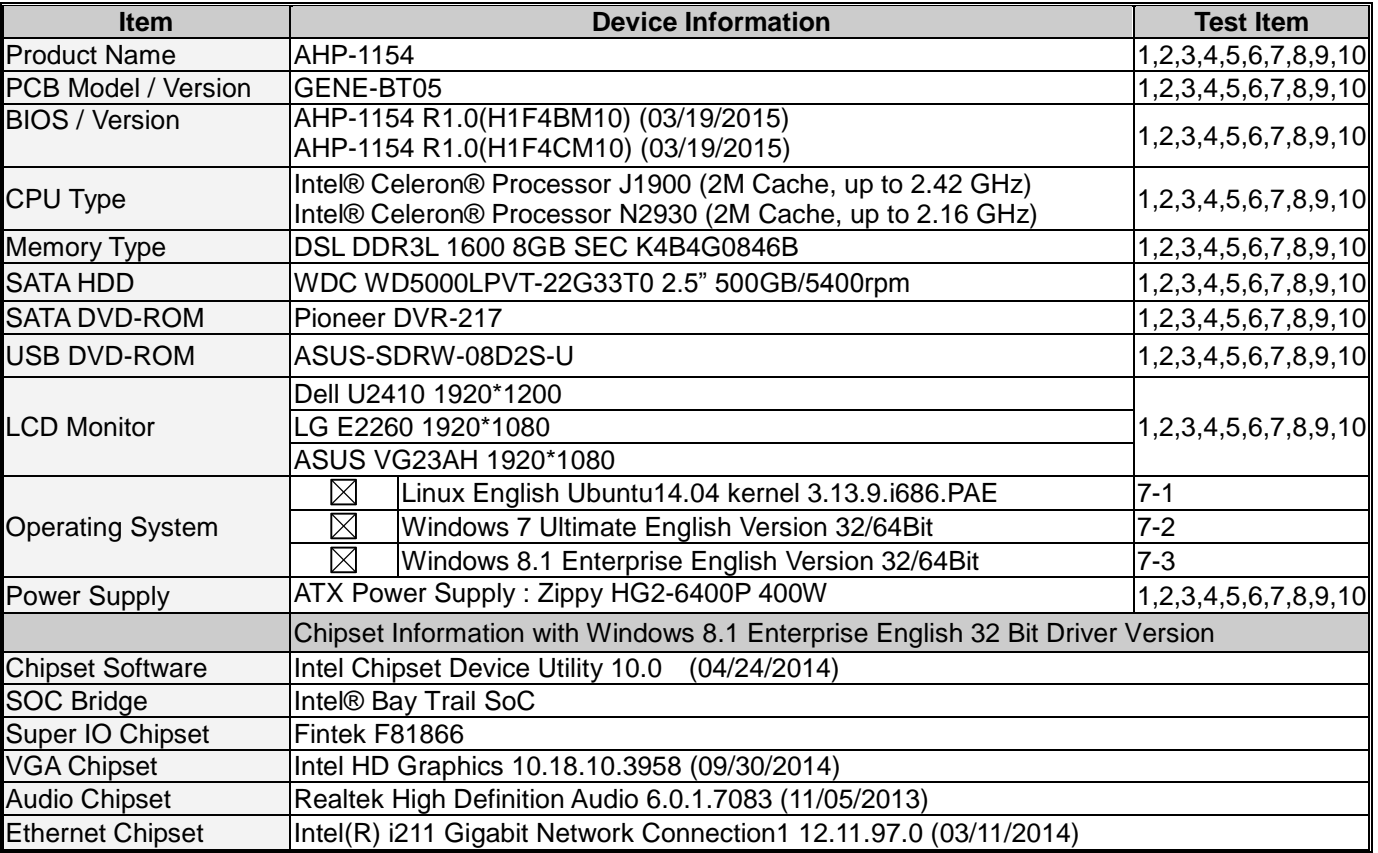

#### **Platform Information**

## **Summary Table of contents:**

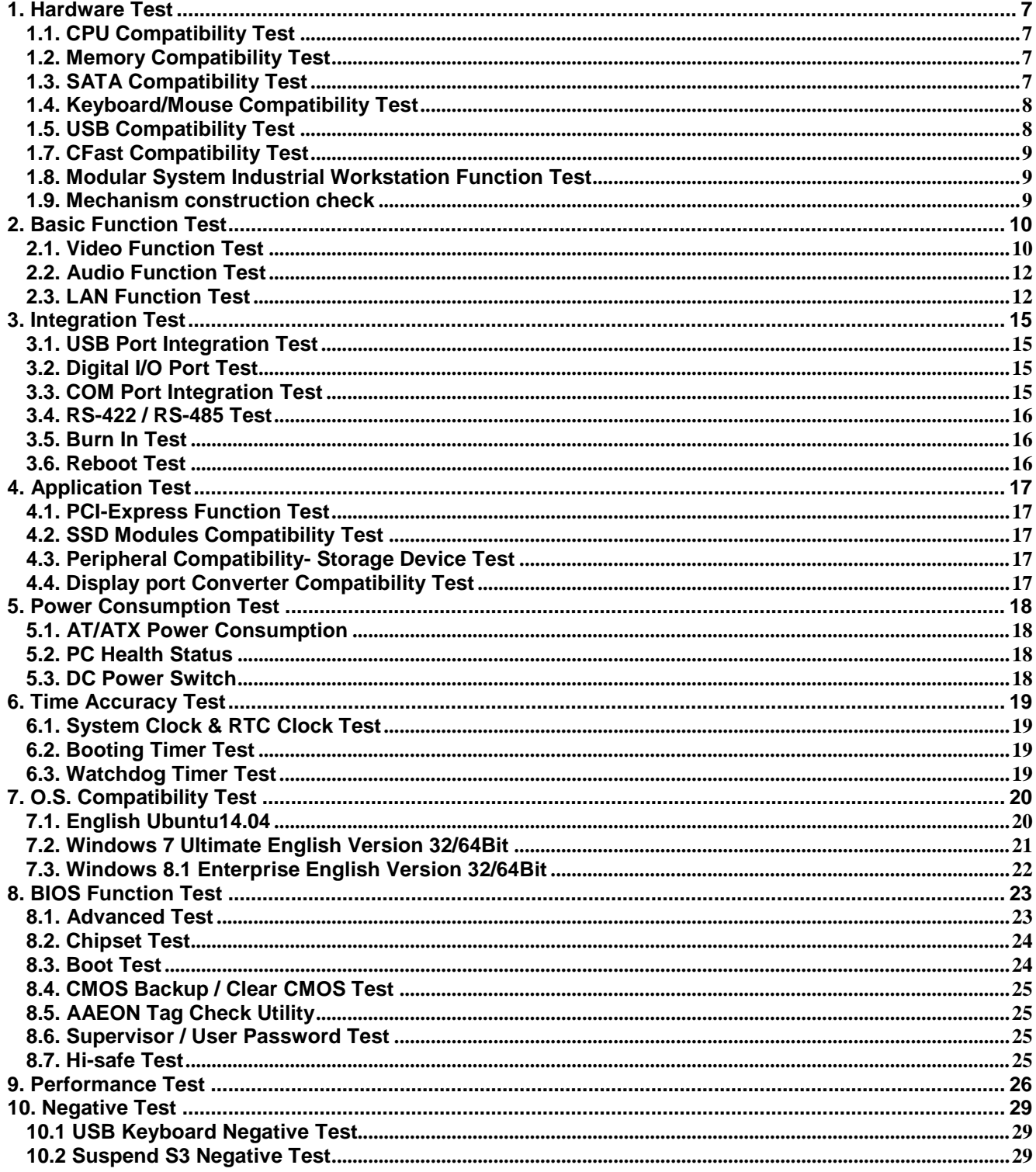

## **1. Hardware Test**

## <span id="page-6-1"></span><span id="page-6-0"></span>1.1. CPU Compatibility Test

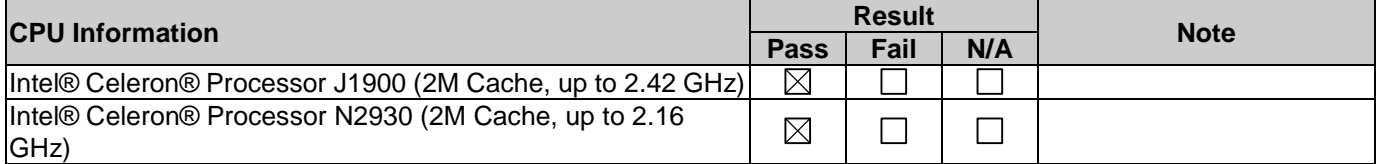

## <span id="page-6-2"></span>1.2. Memory Compatibility Test

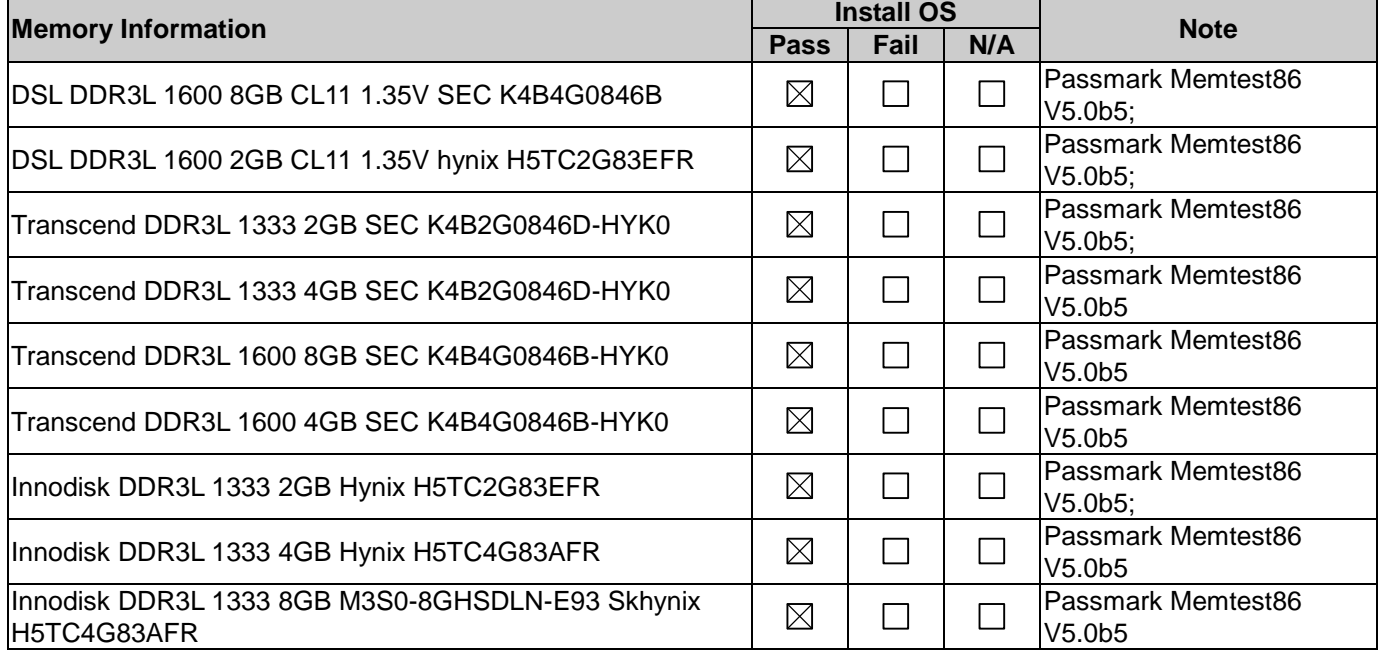

#### <span id="page-6-3"></span>1.3. SATA Compatibility Test **1.3.1 SATA-IDE Mode Test**

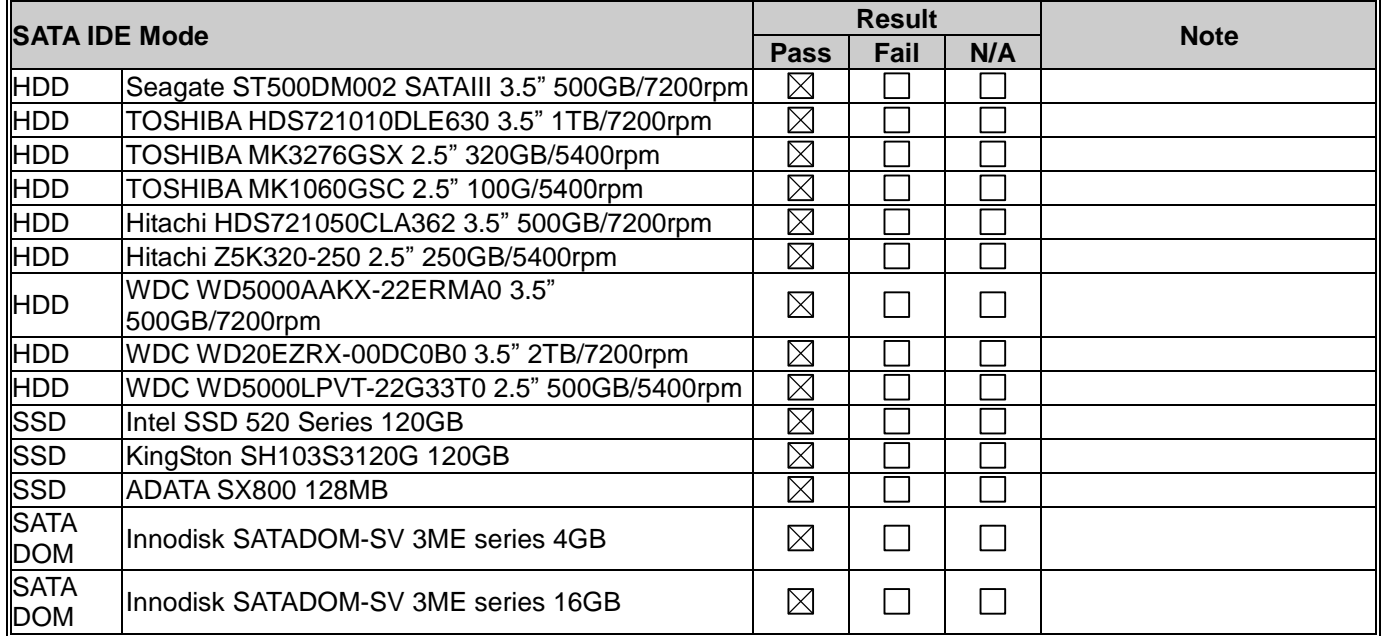

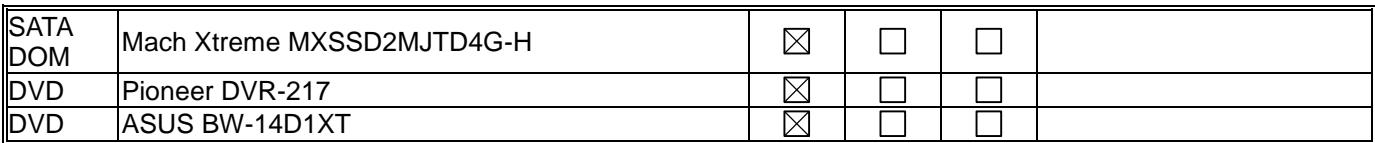

#### **1.3.2 Onboard SATA-AHCI Mode Test**

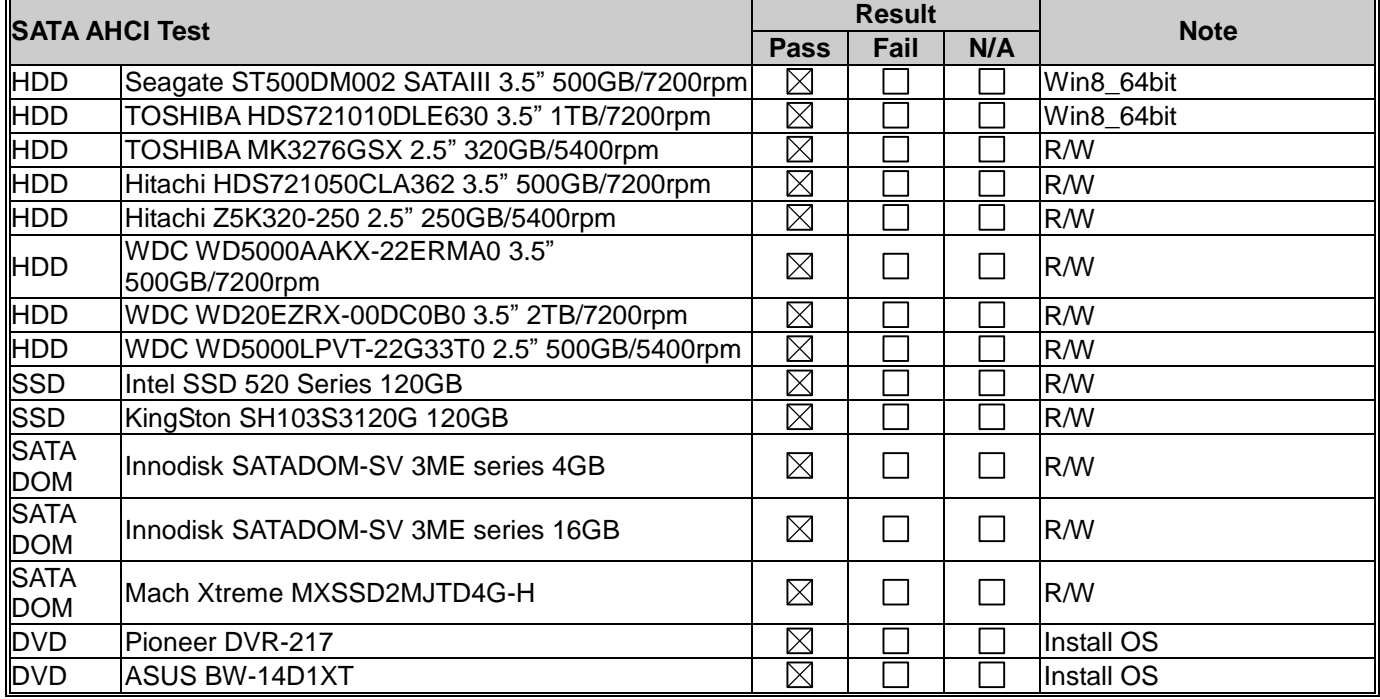

## <span id="page-7-0"></span>1.4. Keyboard/Mouse Compatibility Test

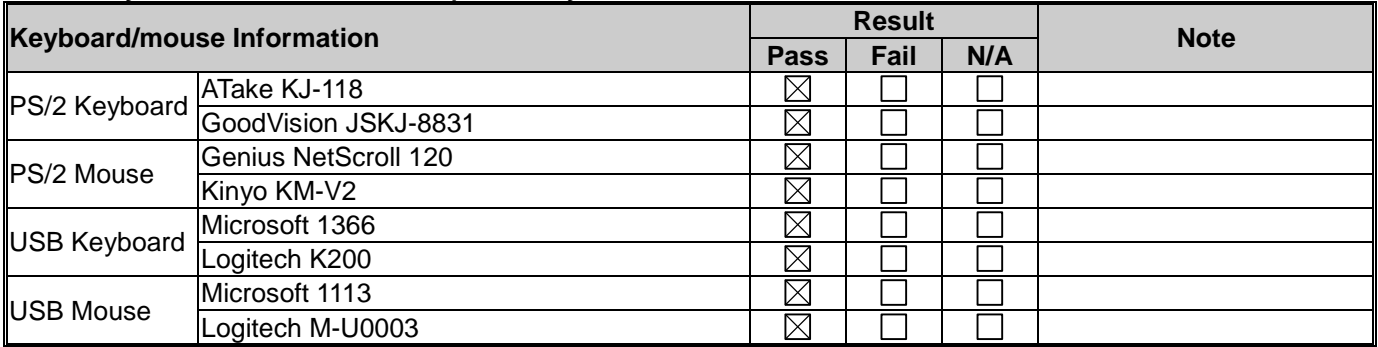

## <span id="page-7-1"></span>1.5. USB Compatibility Test

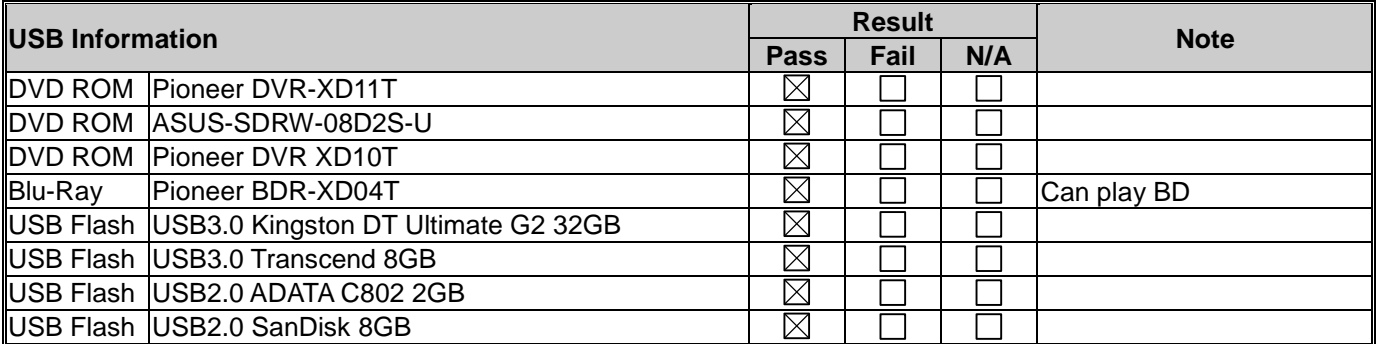

## <span id="page-8-0"></span>1.7. CFast Compatibility Test

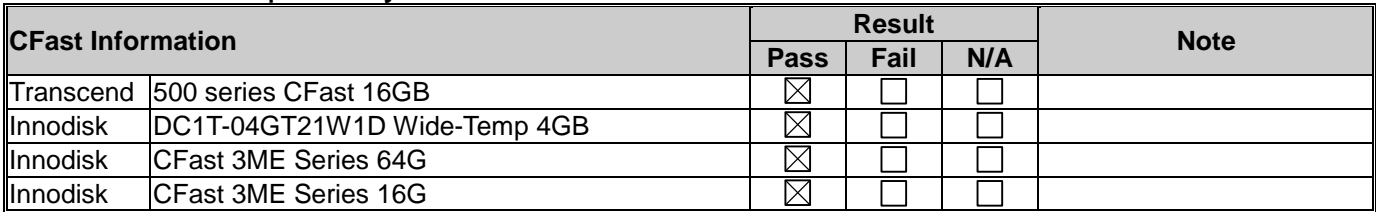

## <span id="page-8-1"></span>1.8. Modular System Industrial Workstation Function Test

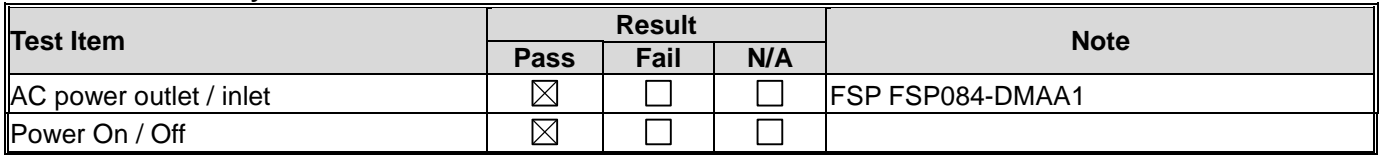

#### <span id="page-8-2"></span>1.9. Mechanism construction check

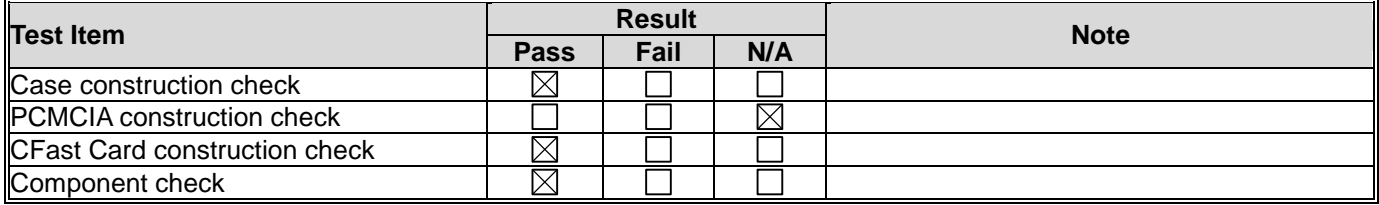

## **2. Basic Function Test**

#### <span id="page-9-1"></span><span id="page-9-0"></span>2.1. Video Function Test

#### **2.1.1. Single Output Function Test**

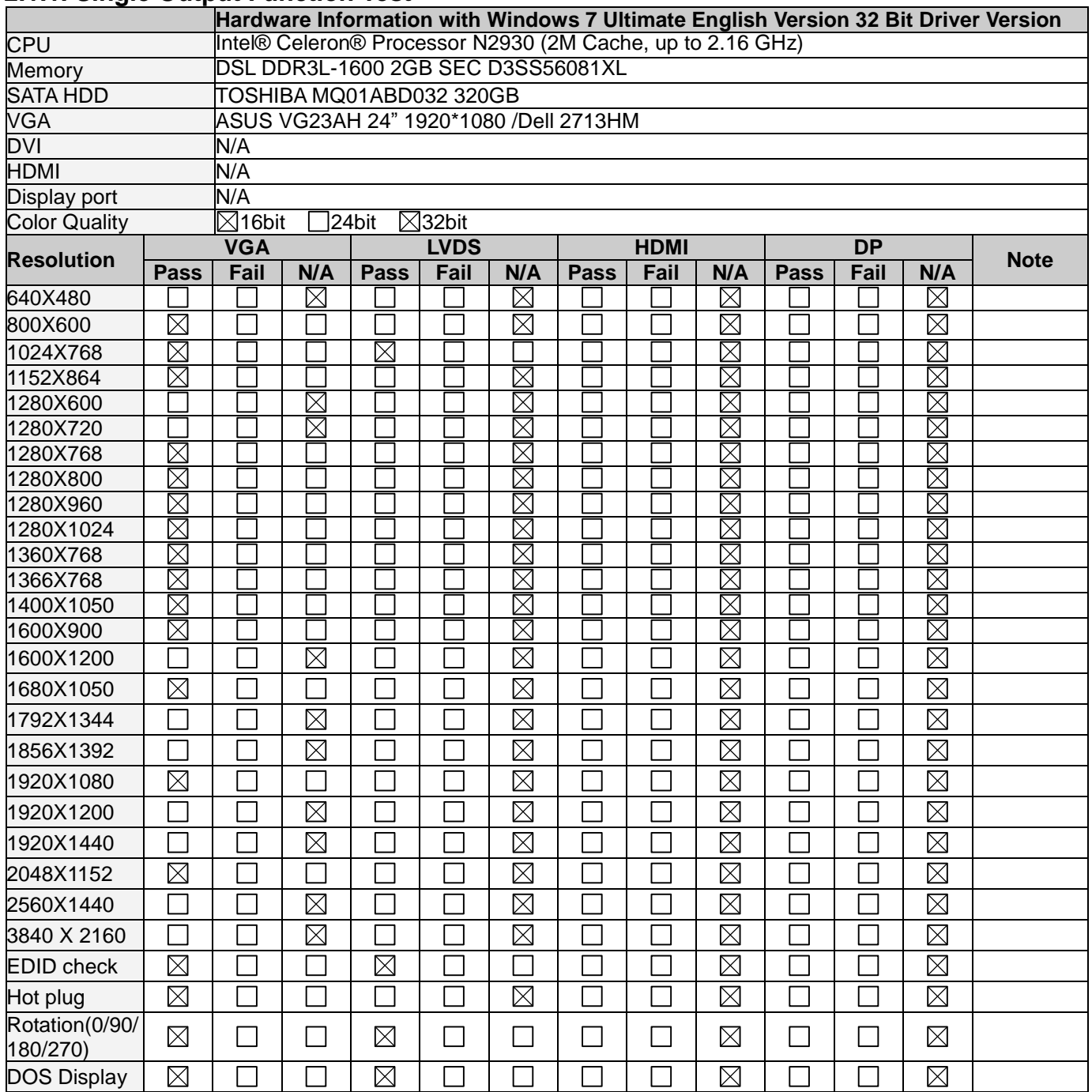

Note: Pay attention to Full Screen under POST screen and Text Mode.

#### **2.1.2. Multi-Display Output Test**

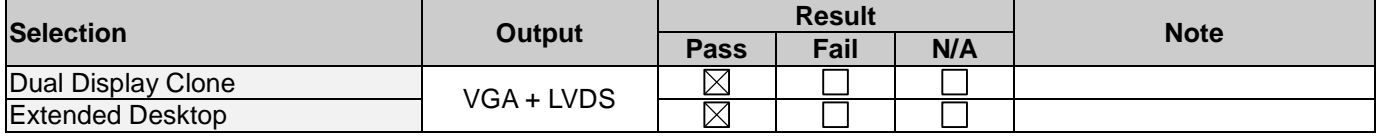

#### **2.1.3. Video Resolution Test**

Test points:

- 1. Power on without inserting any VGA connector until system reaches Windows desktop
- 2. Plug VGA connector into test machine while system reaches Windows then check VGA driver and display
- 3. Check VGA output Brightness is normal and it shows "Ghost Image" / "Flicker" or not

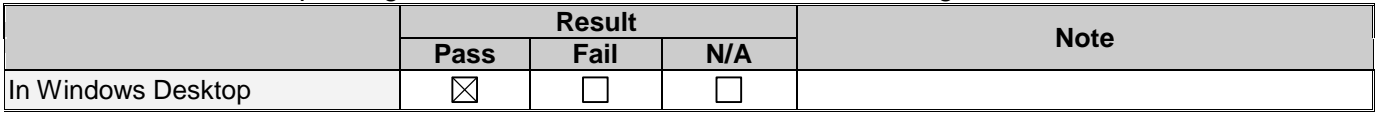

#### **2.1.4. Video Resolution Test**

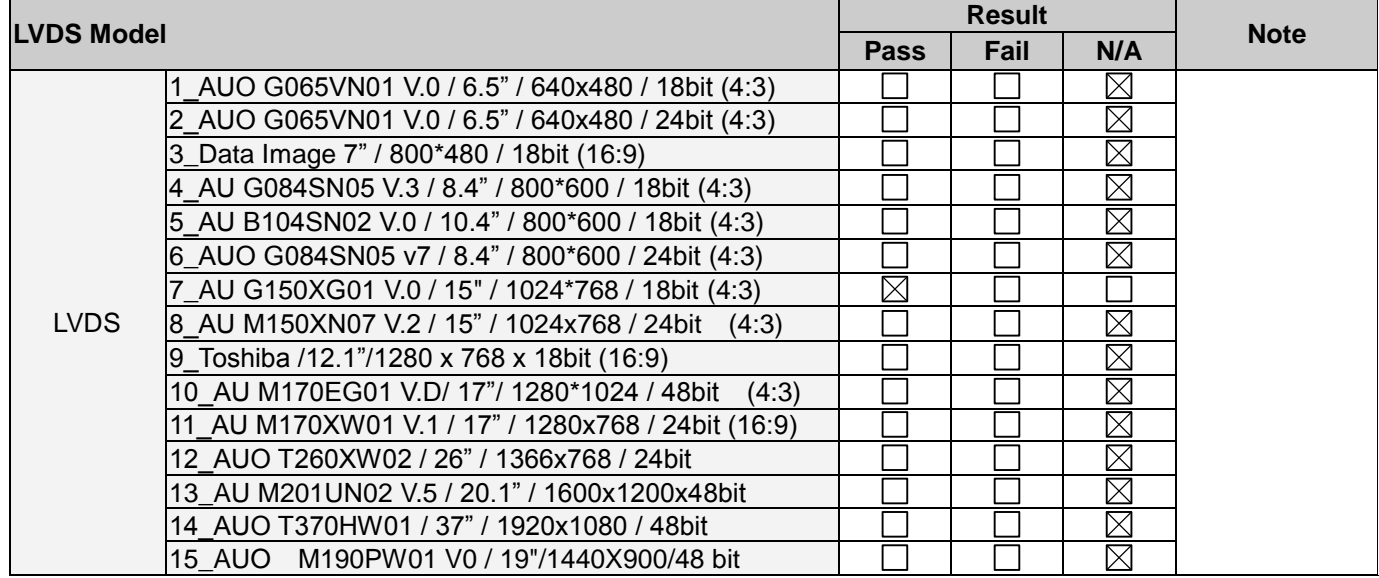

## <span id="page-11-0"></span>2.2. Audio Function Test

## 〔 〕No Support

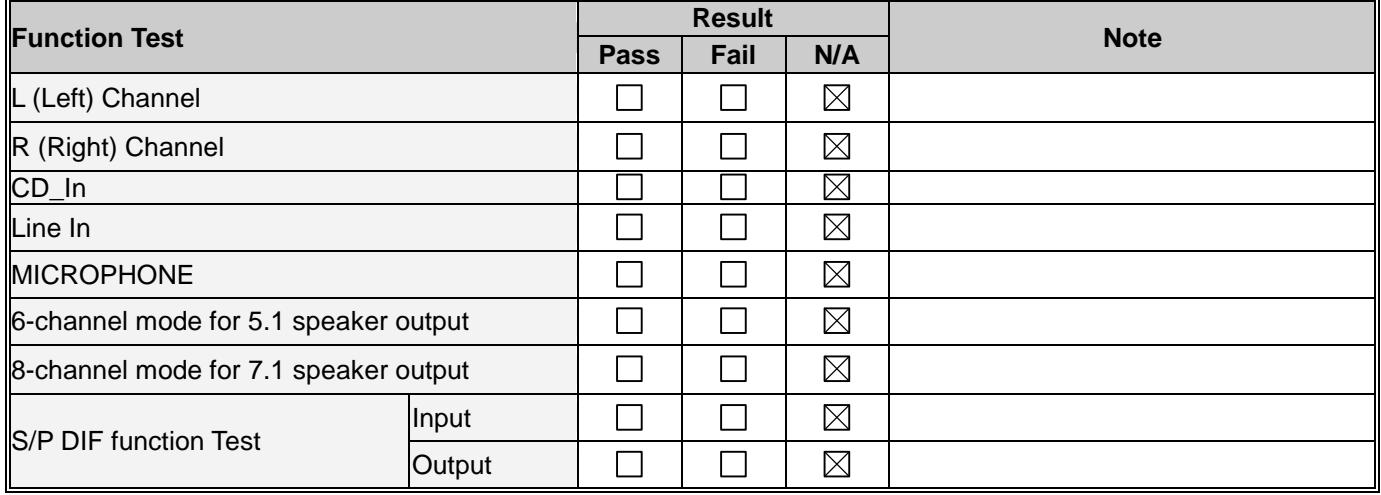

## <span id="page-11-1"></span>2.3. LAN Function Test

#### 〔 〕No Support

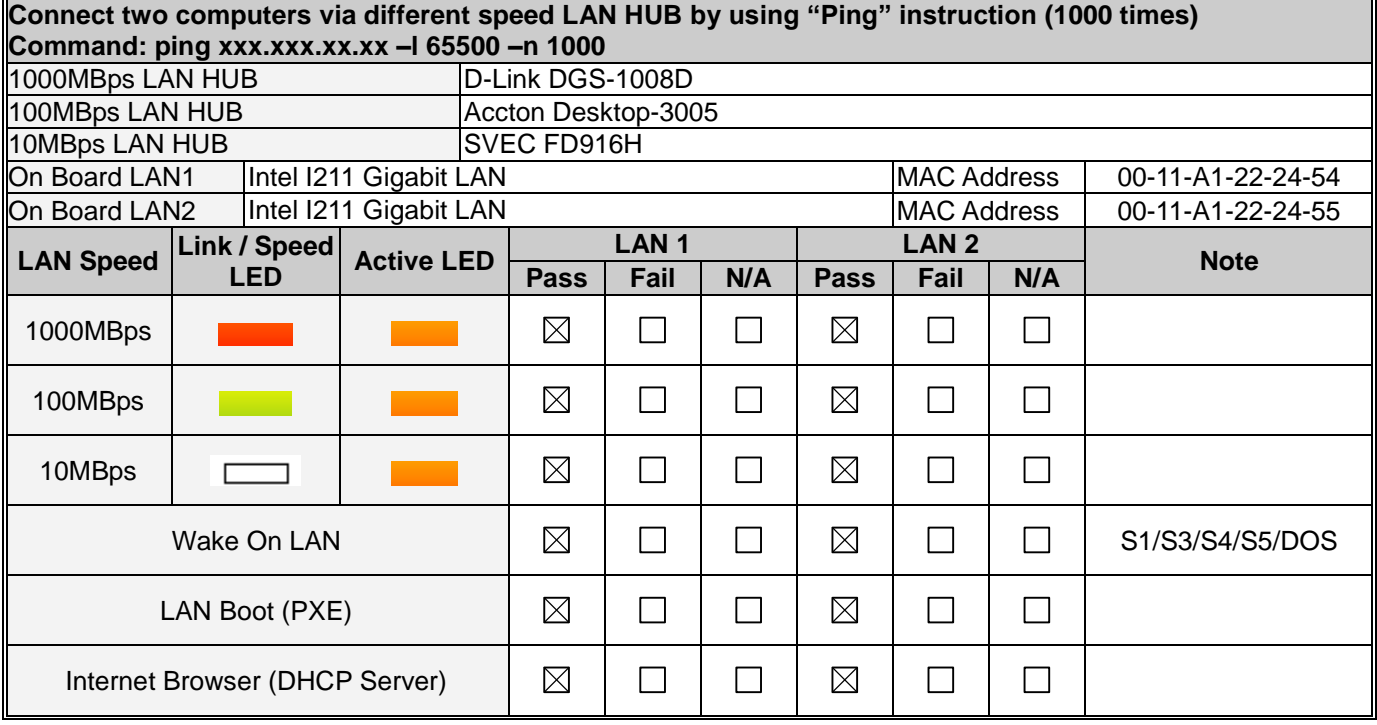

#### **2.3.2. Throughput Test**

DUT Platform Information:

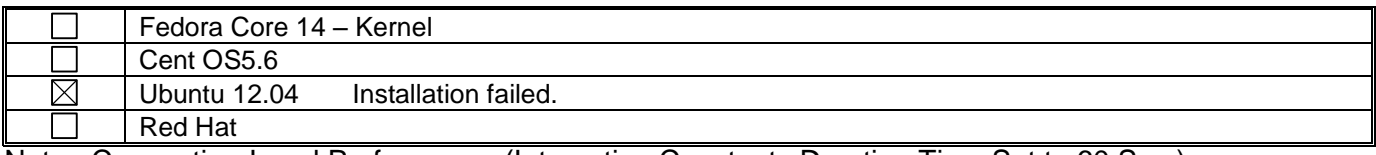

Note : Connection-Level Performance (Interaction Constants Duration Time Set to 60 Sec.)

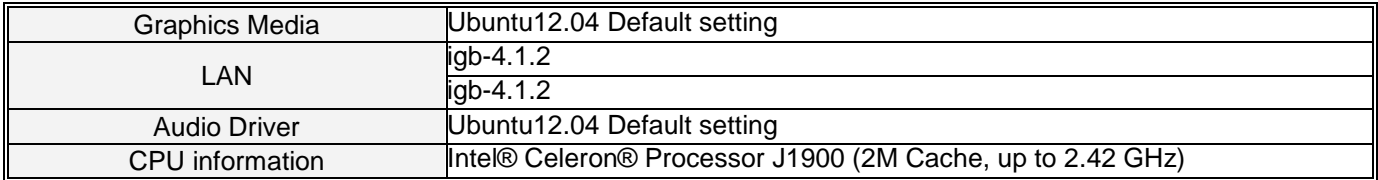

#### SMB Platform Information:

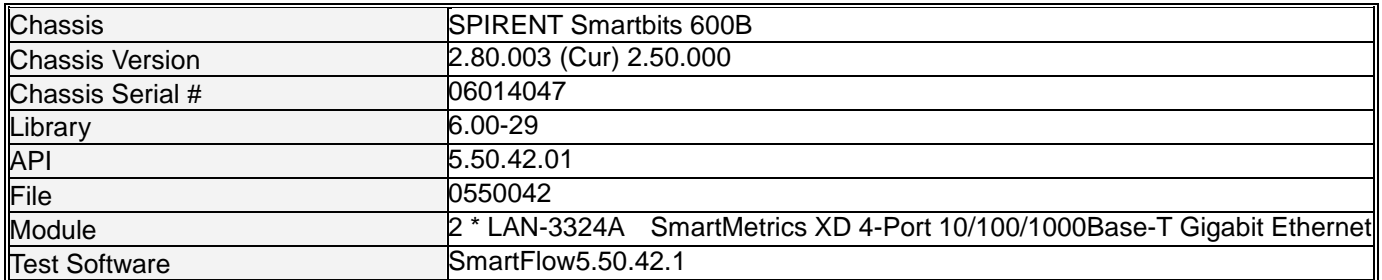

Test Result:

1. Half Direction (LAN1: Intel I211 Gigabit LAN → LAN2: Intel I211 Gigabit LAN)

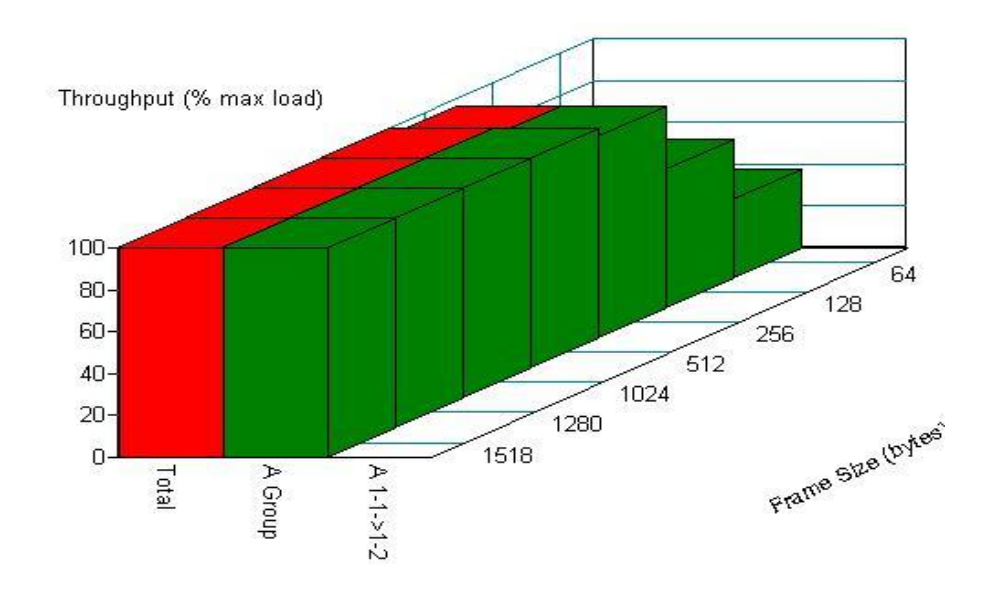

#### Throughput vs Frame Size

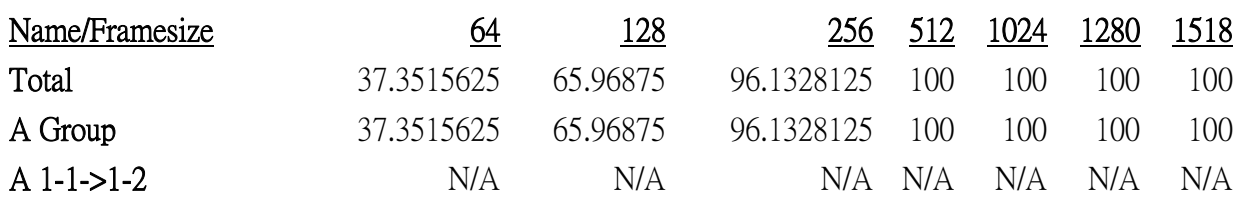

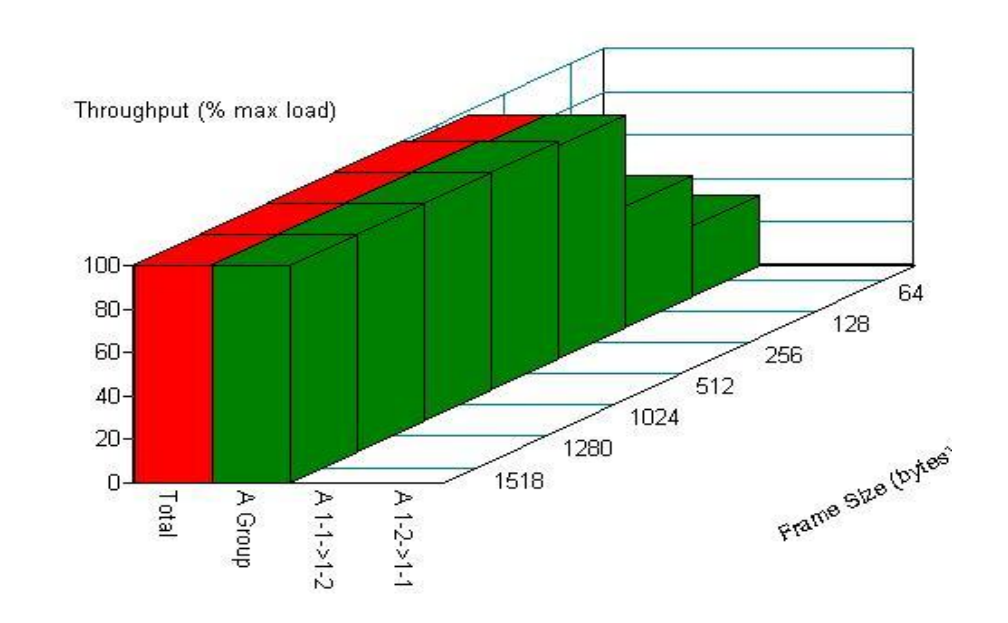

#### 2. Binary Direction (LAN1: Intel I211 Gigabit LAN  $\leftarrow \rightarrow$  LAN2: Intel I211 Gigabit LAN)

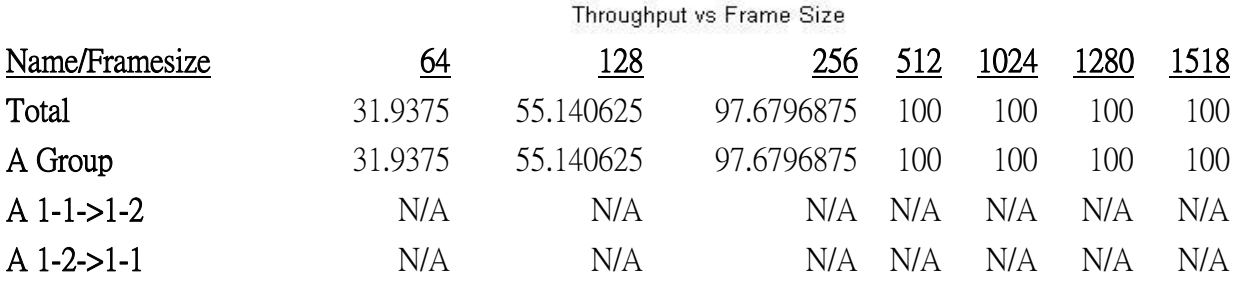

## **3. Integration Test**

<span id="page-14-0"></span>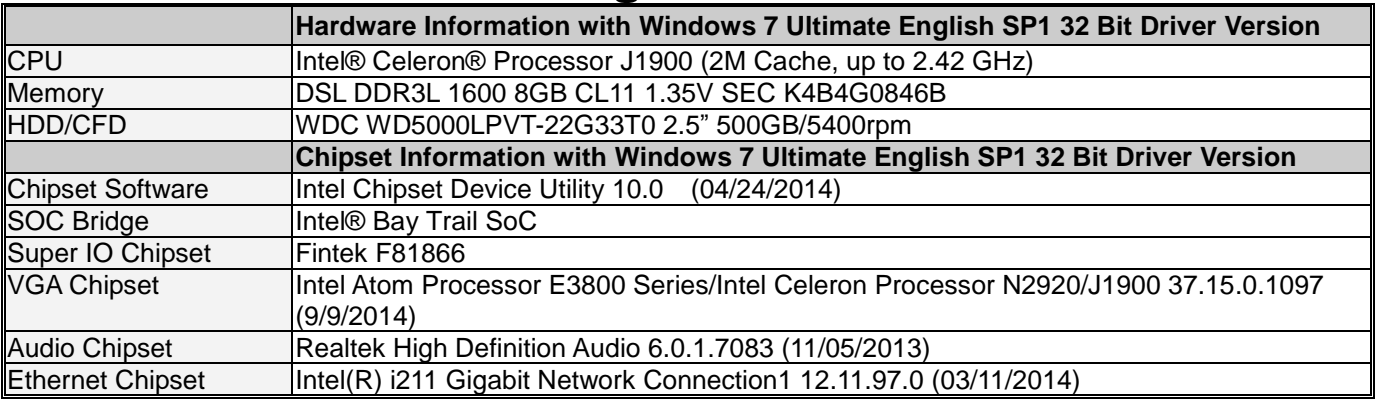

## <span id="page-14-1"></span>3.1. USB Port Integration Test

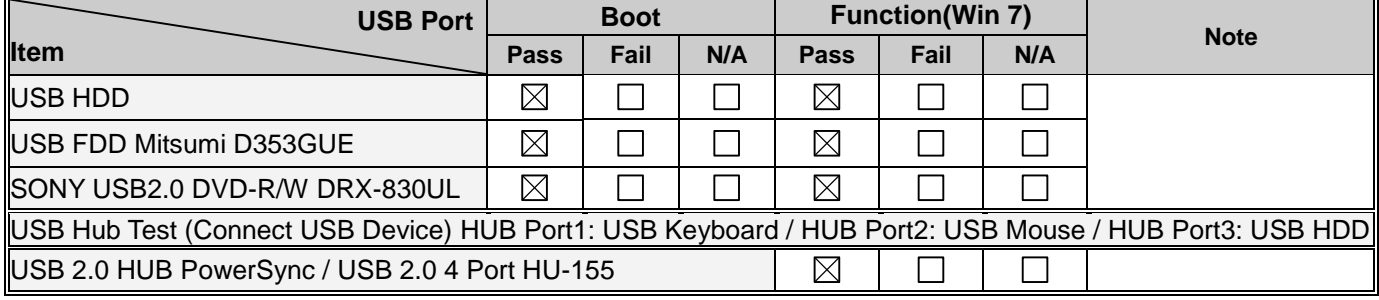

## <span id="page-14-2"></span>3.2. Digital I/O Port Test

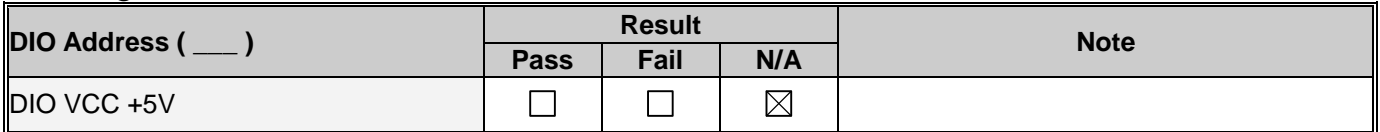

## <span id="page-14-3"></span>3.3. COM Port Integration Test

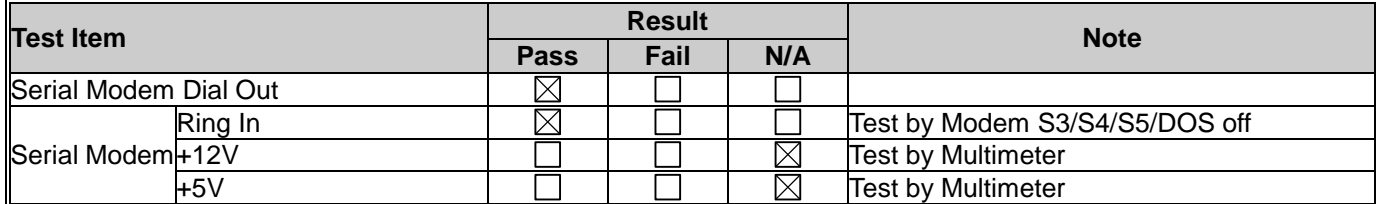

#### <span id="page-15-0"></span>3.4. RS-422 / RS-485 Test

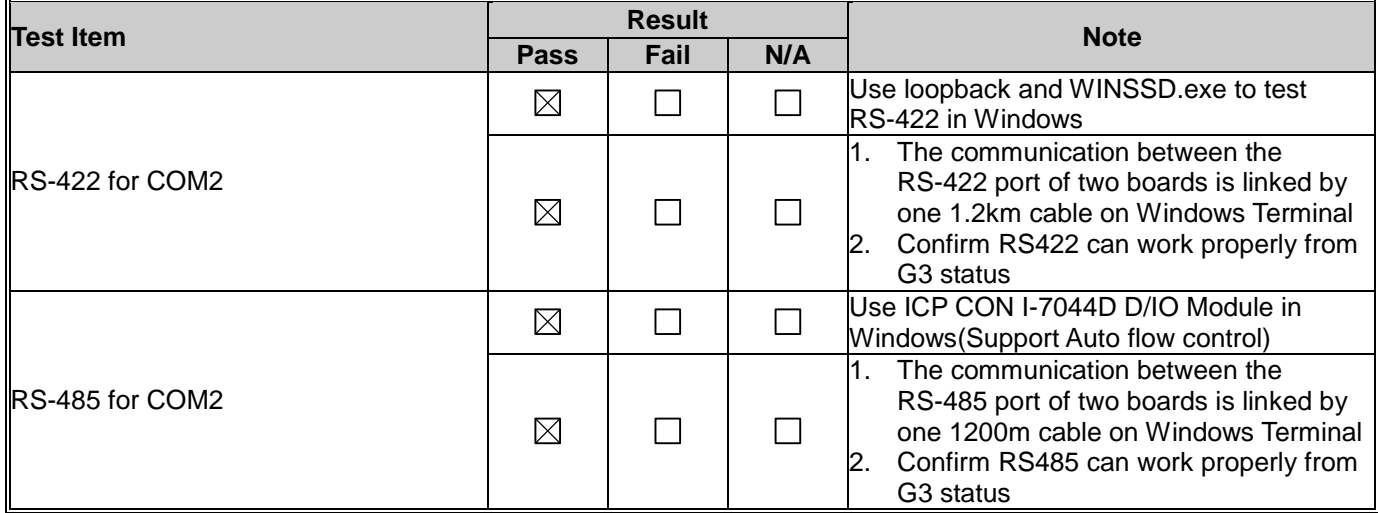

#### <span id="page-15-1"></span>3.5. Burn In Test

Under Room Temperature: 26 °C

OS: Windows 7 Ultimate English SP1

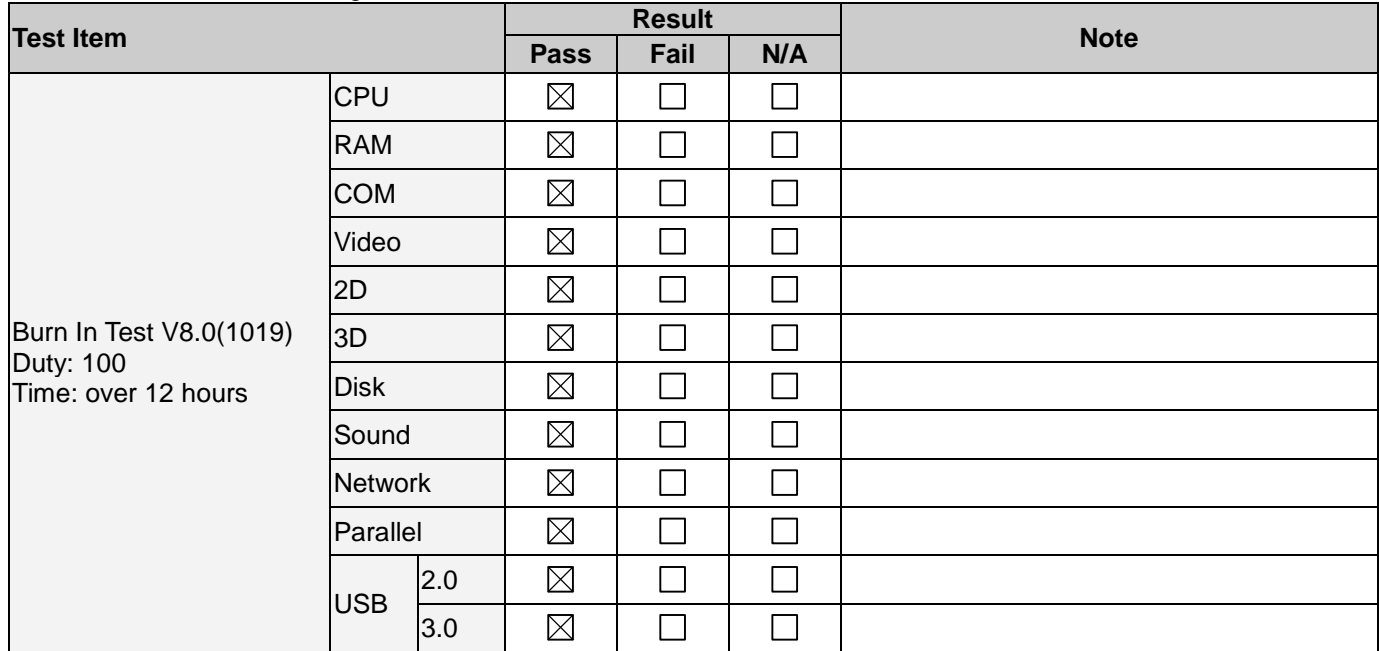

Note: COM PORT Speed Set to 115200.

#### <span id="page-15-2"></span>3.6. Reboot Test

#### Under Room Temperature: 26 °C

OS:

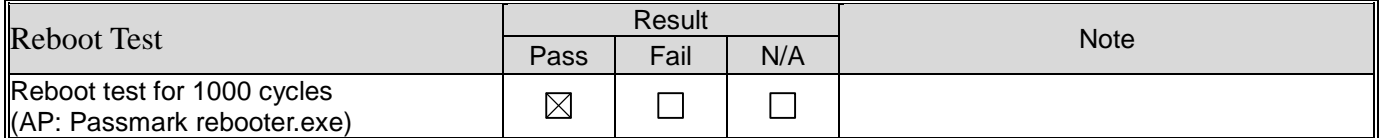

## **4. Application Test**

### <span id="page-16-1"></span><span id="page-16-0"></span>4.1. PCI-Express Function Test

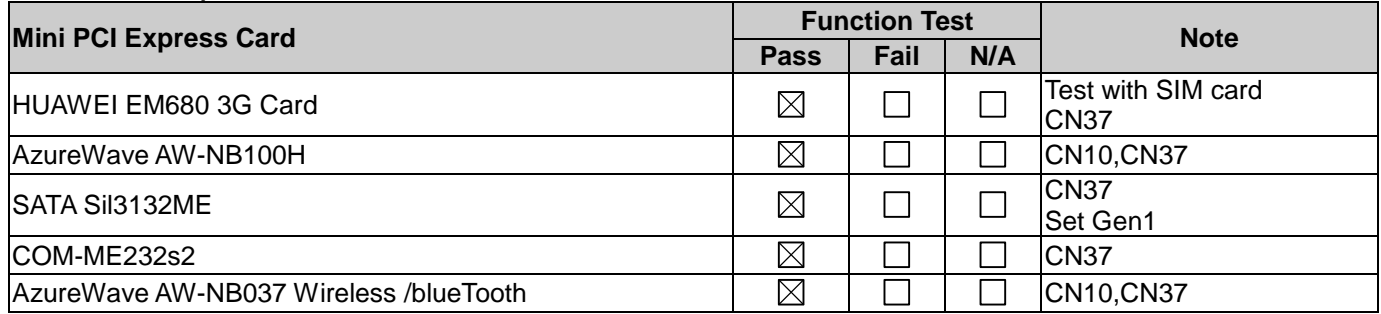

#### <span id="page-16-2"></span>4.2. SSD Modules Compatibility Test

SSD HDD Compatibility Test:

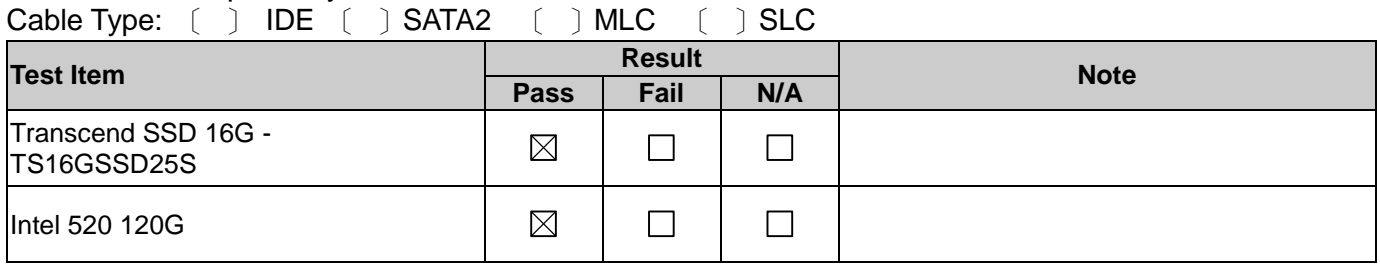

#### <span id="page-16-3"></span>4.3. Peripheral Compatibility- Storage Device Test

#### **4.3.1. Disk on module (SATA-DOM) Test**

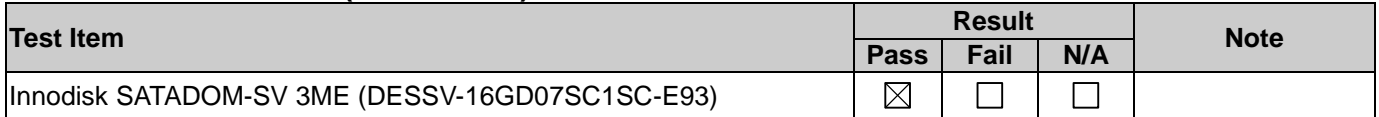

#### <span id="page-16-4"></span>4.4. Display port Converter Compatibility Test

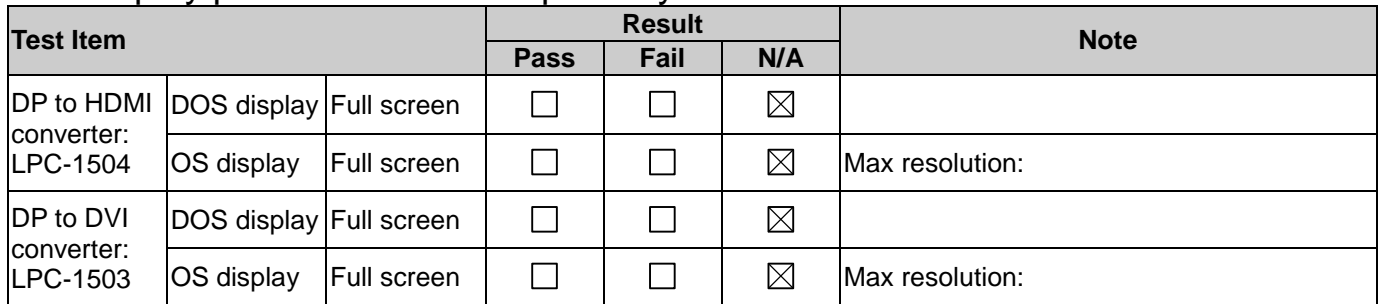

## **5. Power Consumption Test**

<span id="page-17-0"></span>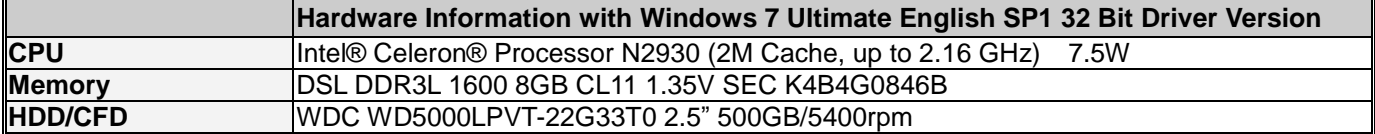

#### <span id="page-17-1"></span>5.1. AT/ATX Power Consumption

Please refer to the ["Power Supply Electronics Test Report"](http://enpdp.aaeon.com.tw/UploadFile/SA_FWS-2250_A1.0/FWS-2250%20Power%20Supply%20Electronics%20Test%20Report.pdf).

#### <span id="page-17-2"></span>5.2. PC Health Status

Test Point: The value between Actual Voltage and Voltage Monitor must be + /- 5%

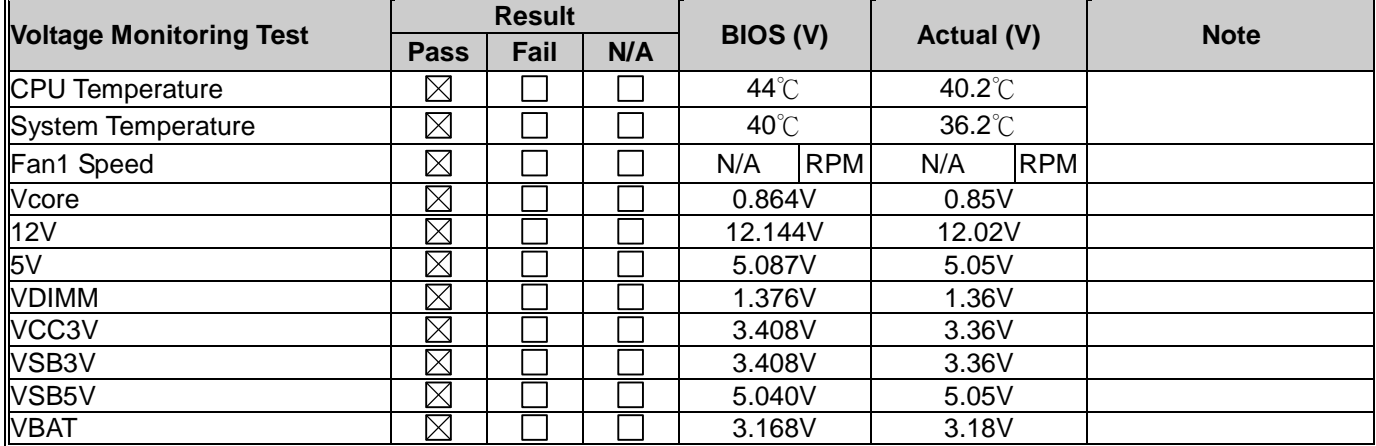

### <span id="page-17-3"></span>5.3. DC Power Switch

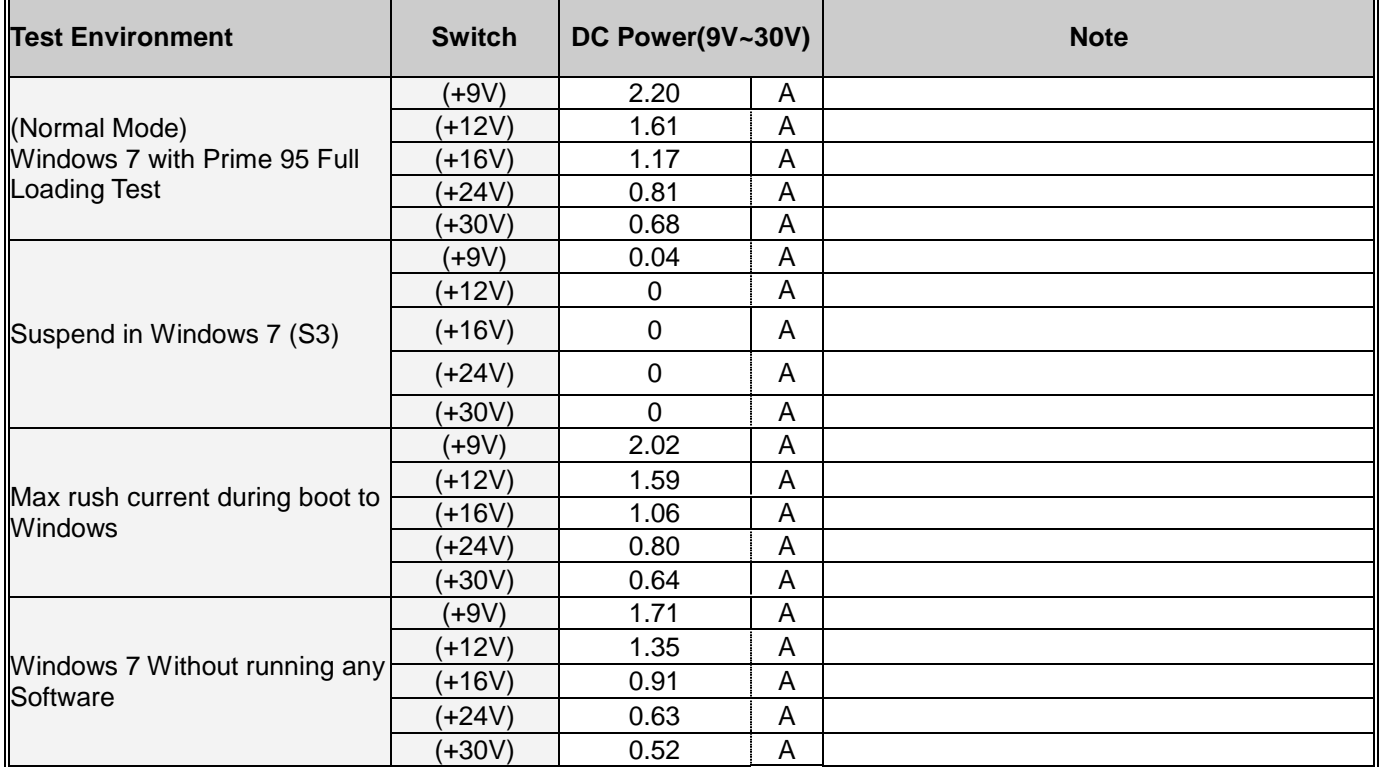

## **6. Time Accuracy Test**

## <span id="page-18-1"></span><span id="page-18-0"></span>6.1. System Clock & RTC Clock Test

Under Room Temperature: 26 °C

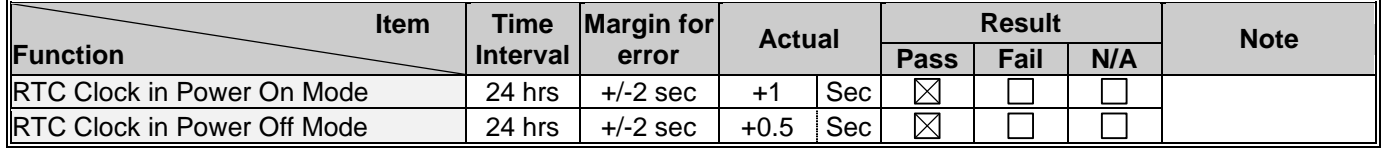

#### <span id="page-18-2"></span>6.2. Booting Timer Test

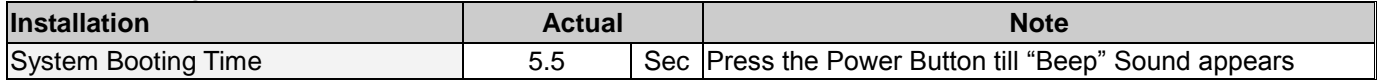

#### <span id="page-18-3"></span>6.3. Watchdog Timer Test

Use Function as below: Hi-safe <Hi-Saft 20150202>

〔 〕No Support.

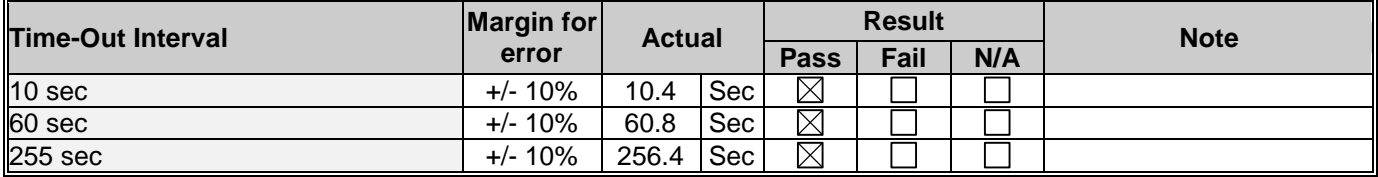

Note : Under Room Temperature: 26℃ / DOS Mode

# **7. O.S. Compatibility Test**

#### <span id="page-19-1"></span><span id="page-19-0"></span>**7.1. English Ubuntu14.04**  〔 〕No Support

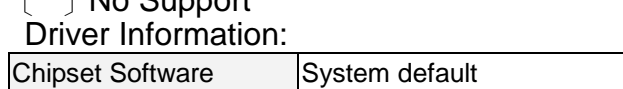

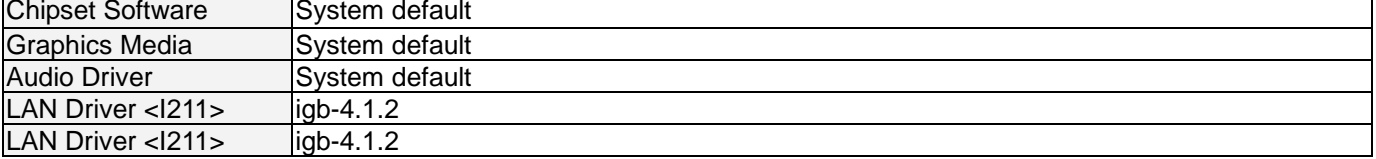

#### Install OS to SATA HDD:

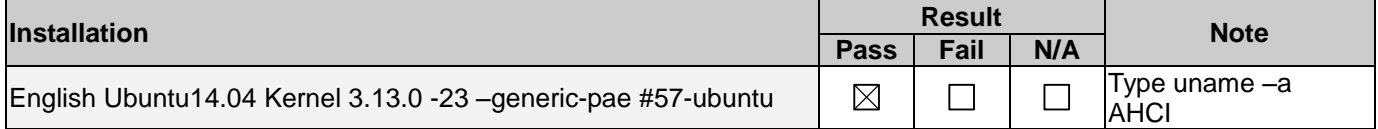

#### Test Result:

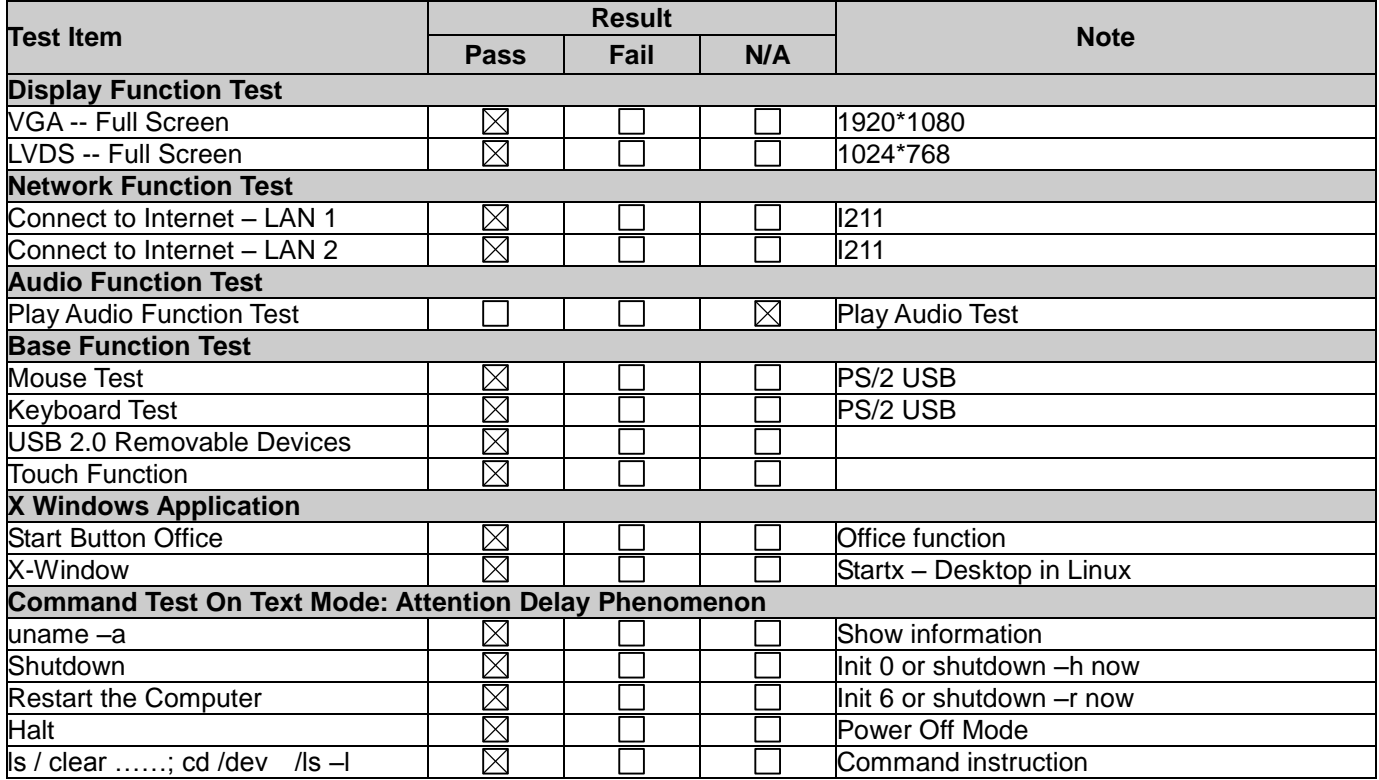

## <span id="page-20-0"></span>**7.2. Windows 7 Ultimate English Version 32/64Bit**

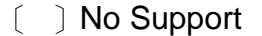

〔 〕x32 Driver Information:

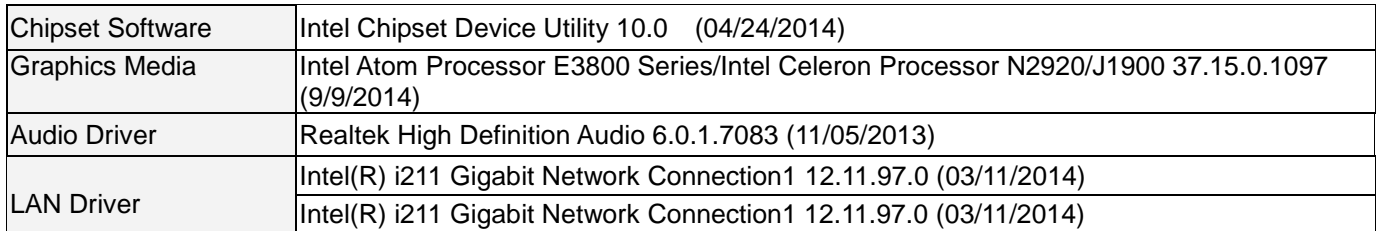

#### 〔 〕x64 Driver Information:

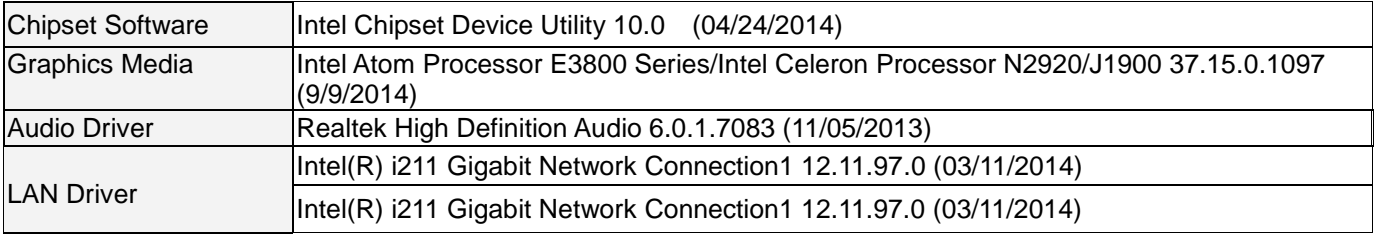

### Install OS to IDE HDD/SATA HDD/ CF Card:

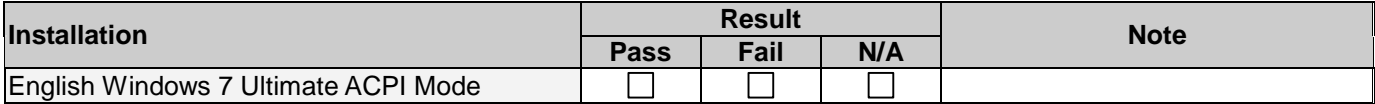

#### Test Results:

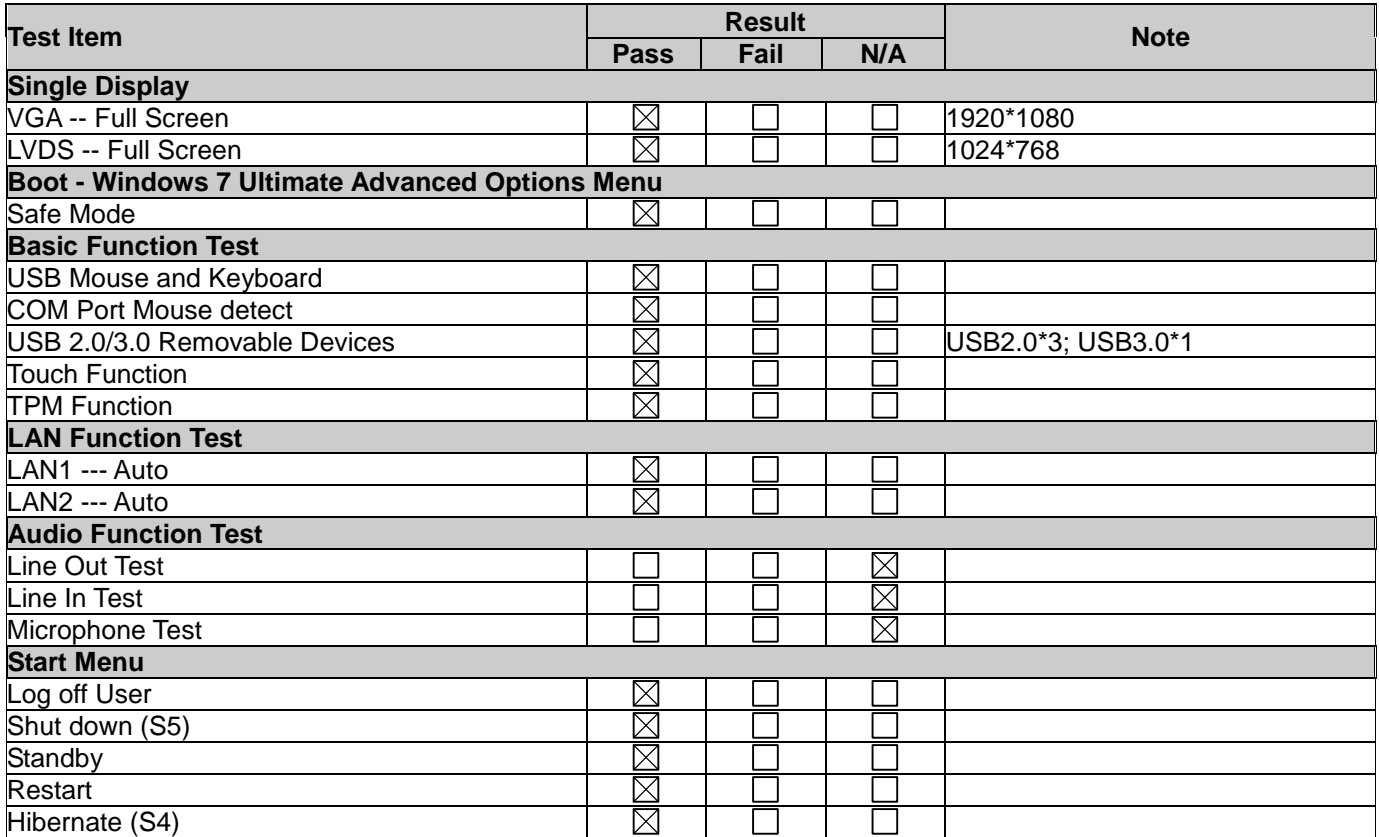

## <span id="page-21-0"></span>**7.3. Windows 8.1 Enterprise English Version 32/64Bit**

- 〔 〕No Support
- 〔 〕x32 Driver Information:

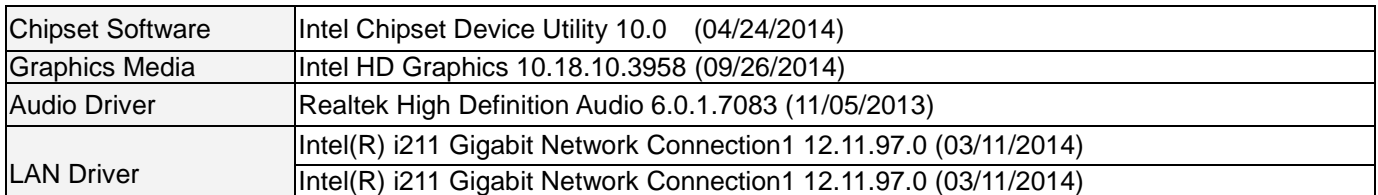

#### 〔 〕x64 Driver Information:

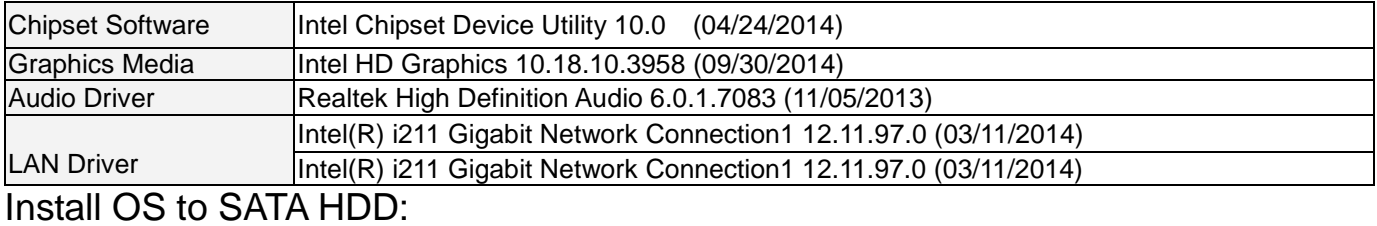

## **Installation Result Note Pass Fail N/A** Mindows 8.1 Enterprise ACPI Mode<br>
Mindows 8.1 Enterprise ACPI Mode 64bit AHCI mode

#### Test Results:

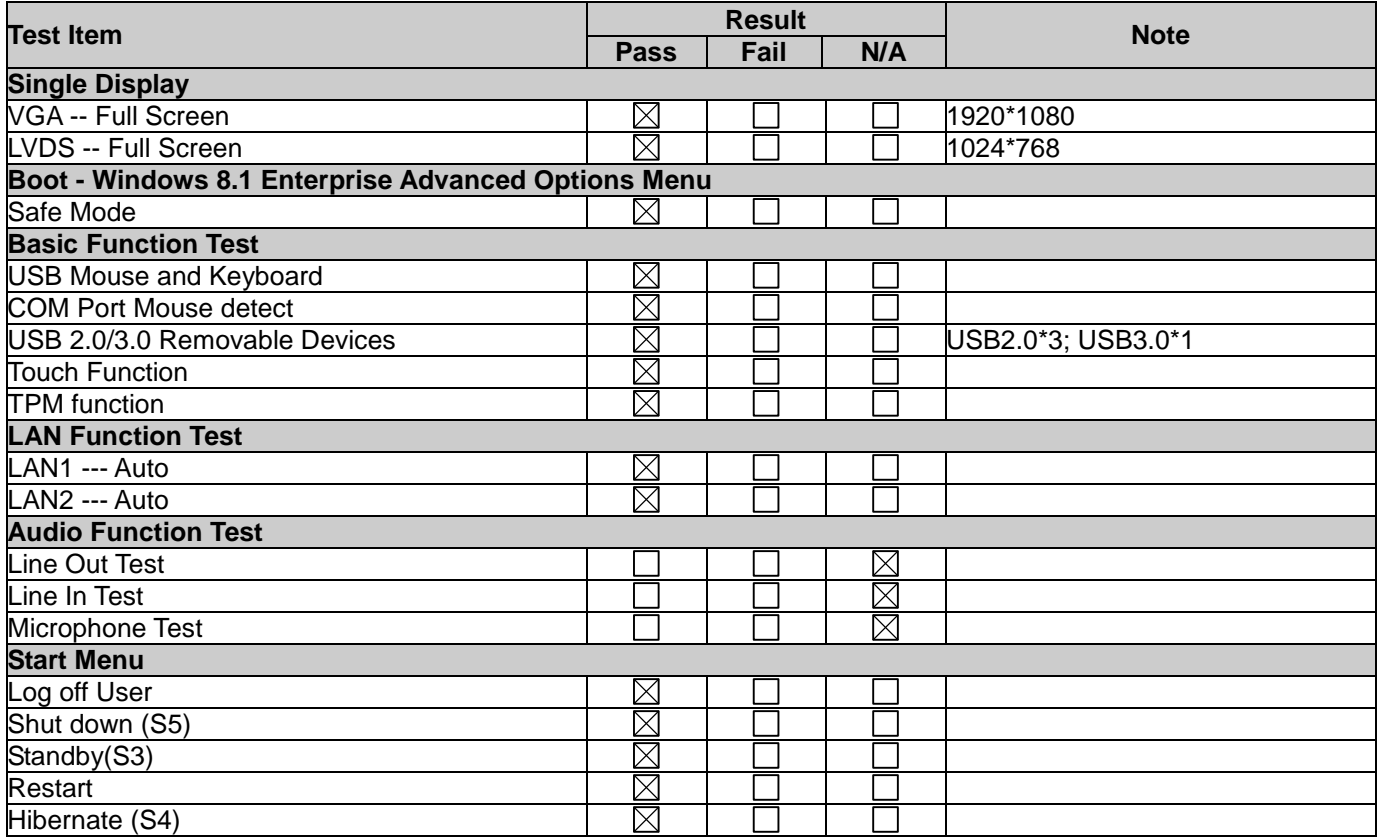

## **8. BIOS Function Test**

<span id="page-22-0"></span>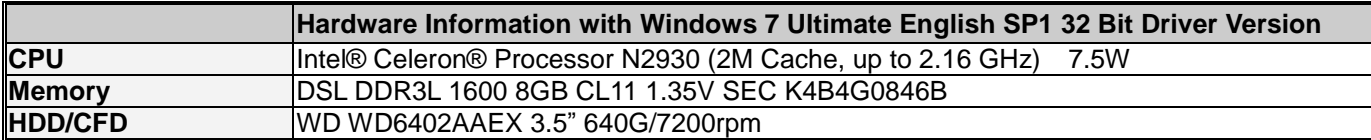

## <span id="page-22-1"></span>8.1. Advanced Test

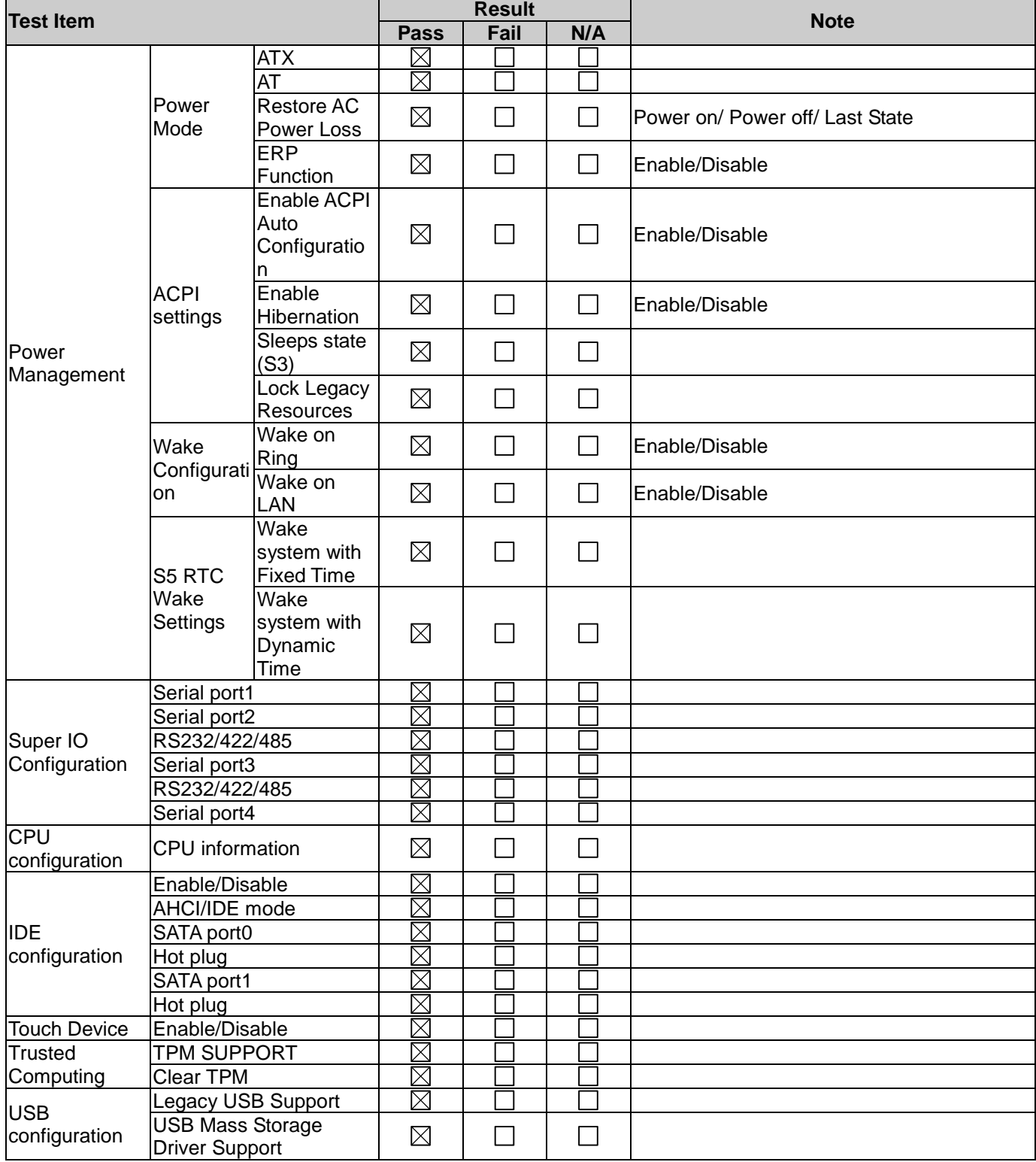

## <span id="page-23-0"></span>8.2. Chipset Test

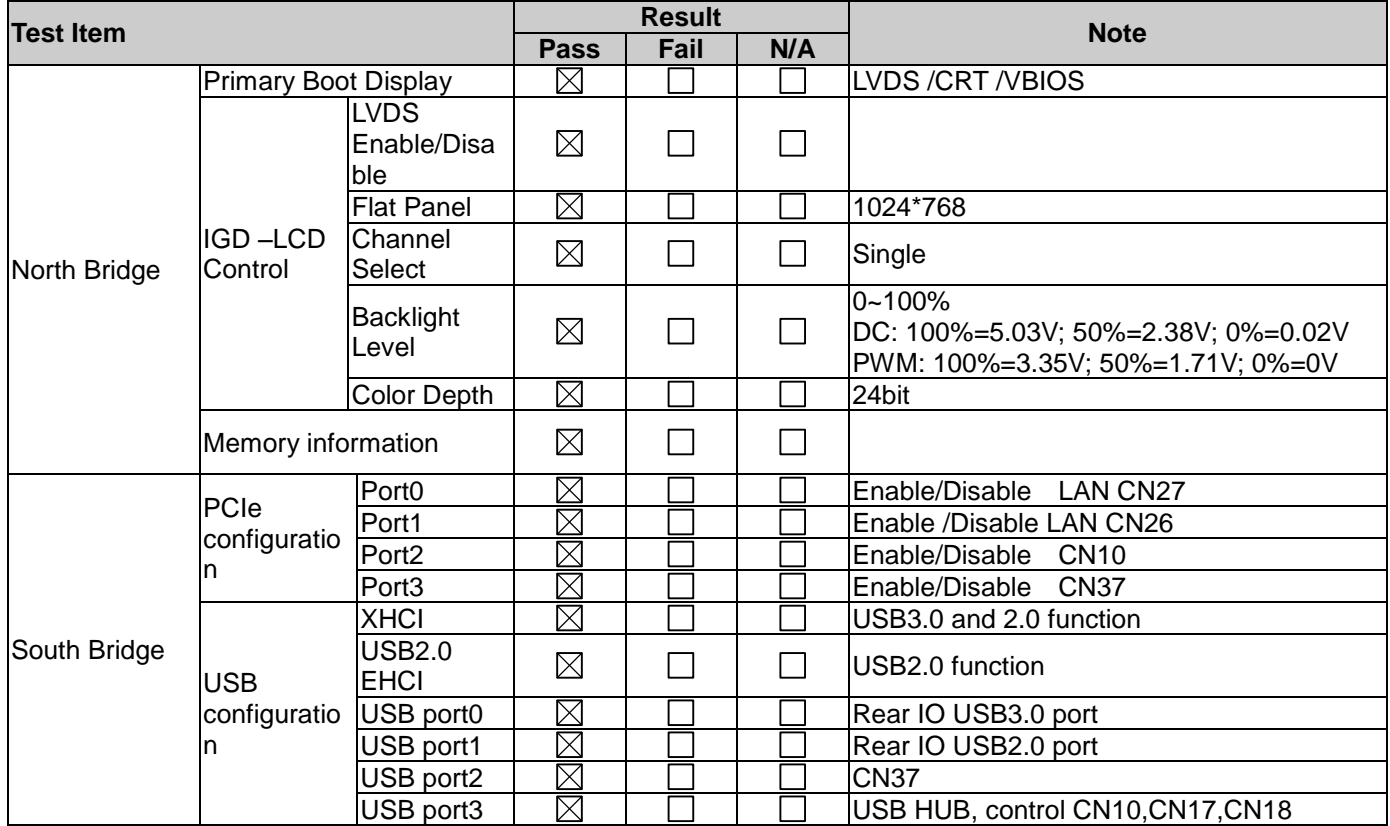

### <span id="page-23-1"></span>8.3. Boot Test

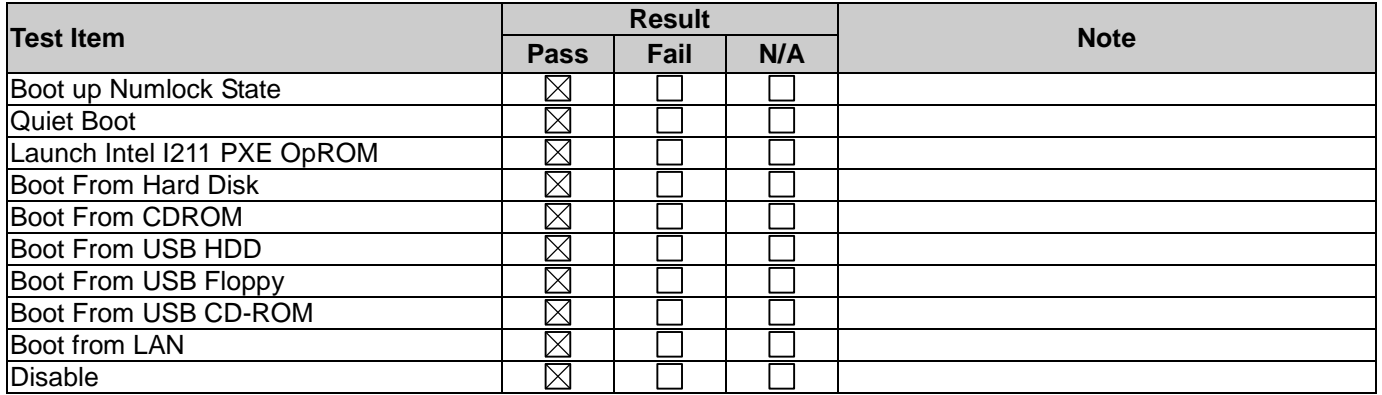

#### <span id="page-24-0"></span>8.4. CMOS Backup / Clear CMOS Test

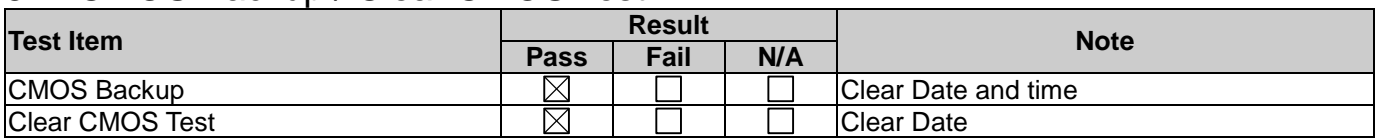

#### <span id="page-24-1"></span>8.5. AAEON Tag Check Utility

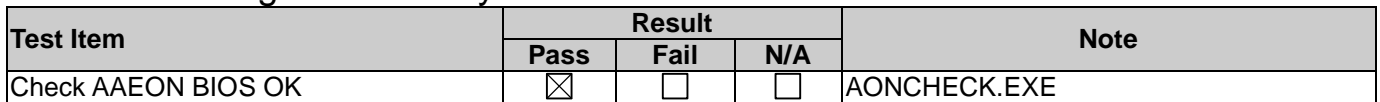

#### <span id="page-24-2"></span>8.6. Supervisor / User Password Test

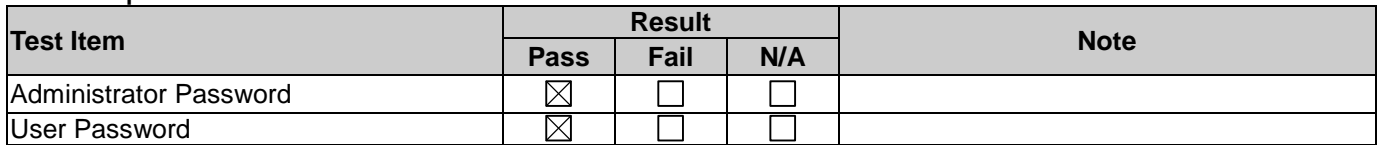

## <span id="page-24-3"></span>8.7. Hi-safe Test

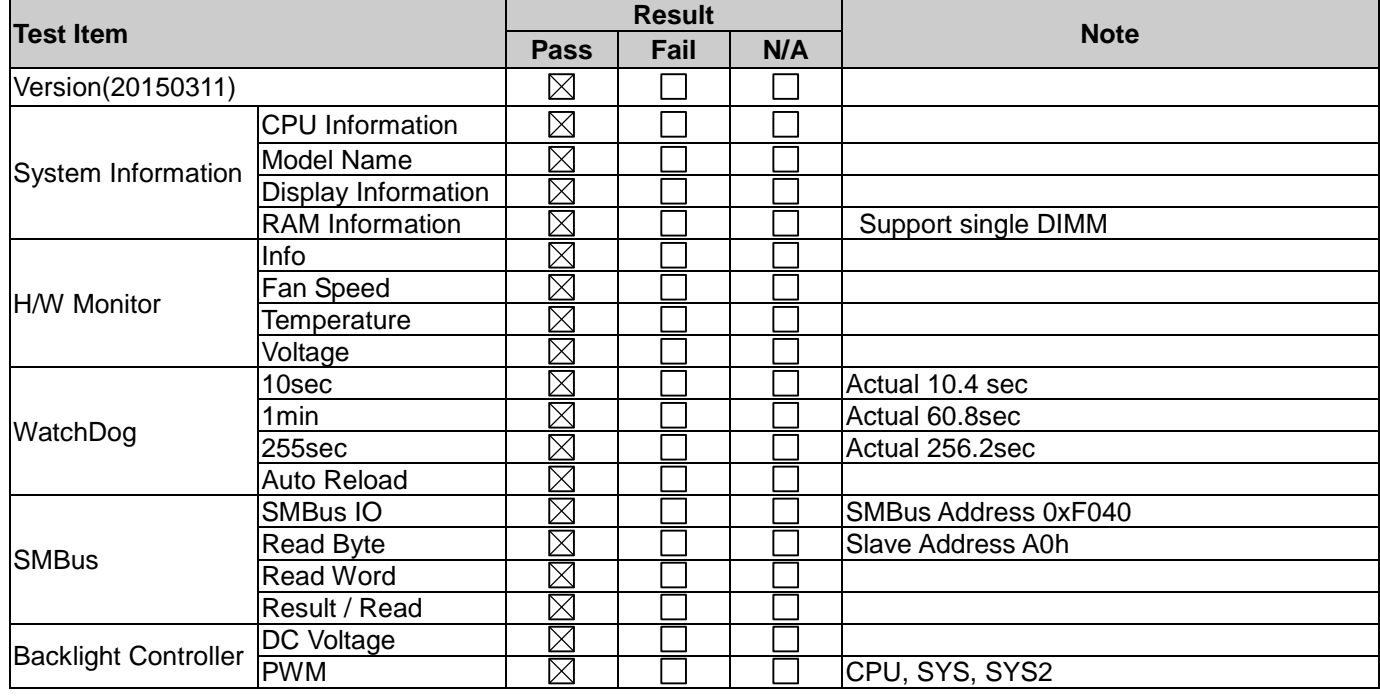

Ŧ.

## **9. Performance Test**

<span id="page-25-0"></span>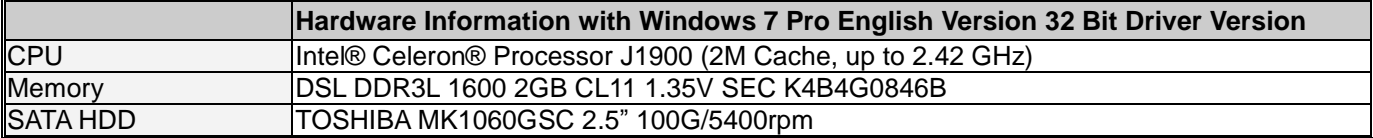

#### 9.1. Performance Test

Test Result: (Display set 1024\*768 test)

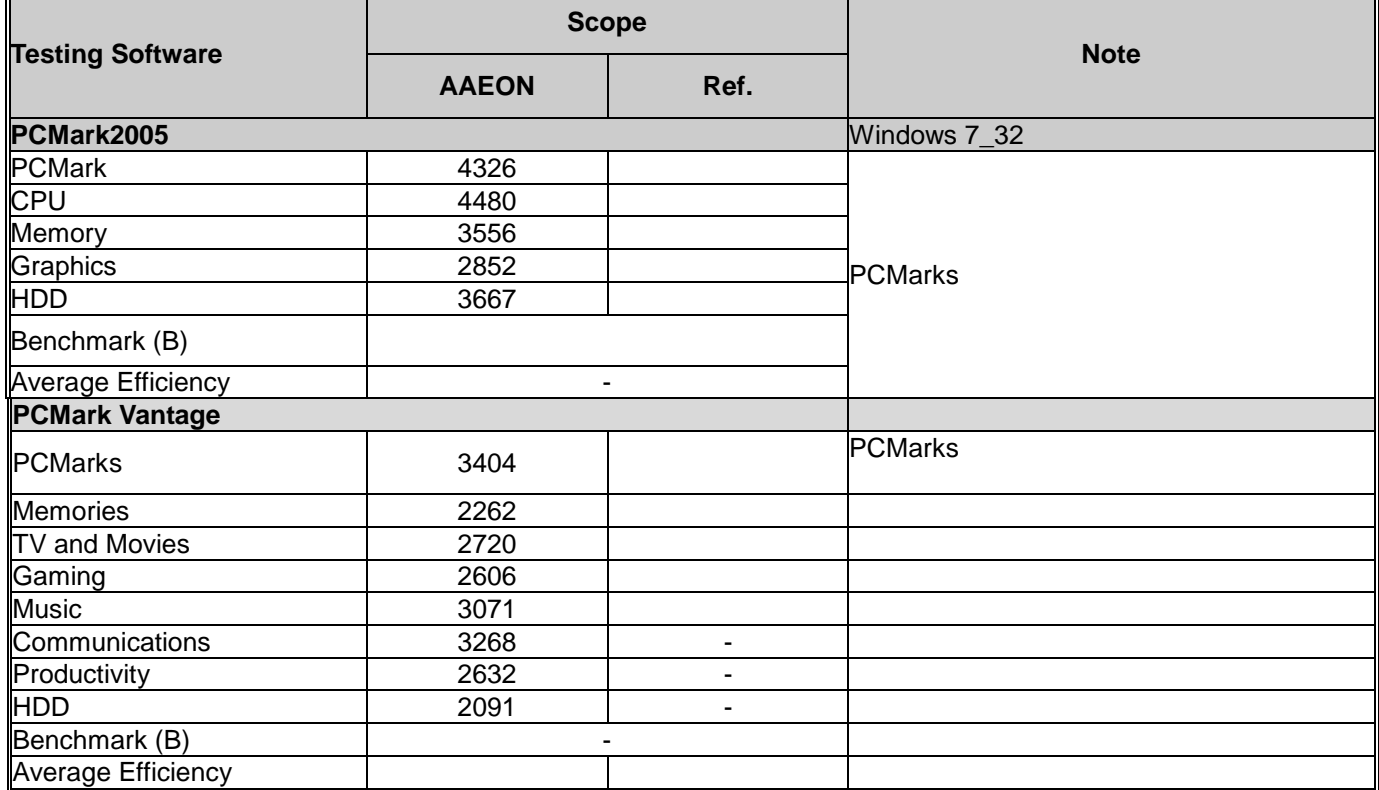

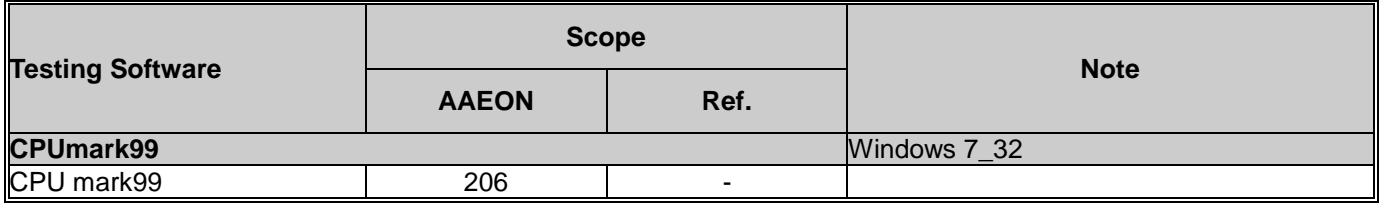

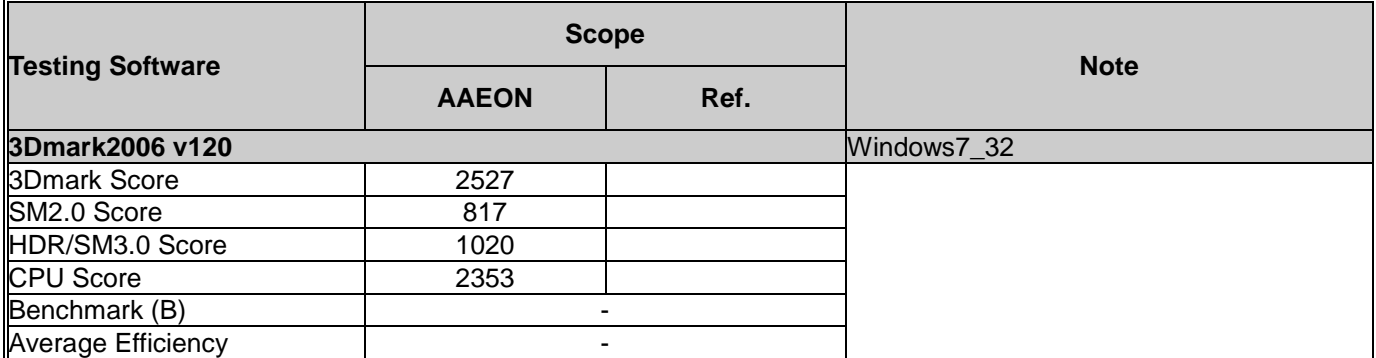

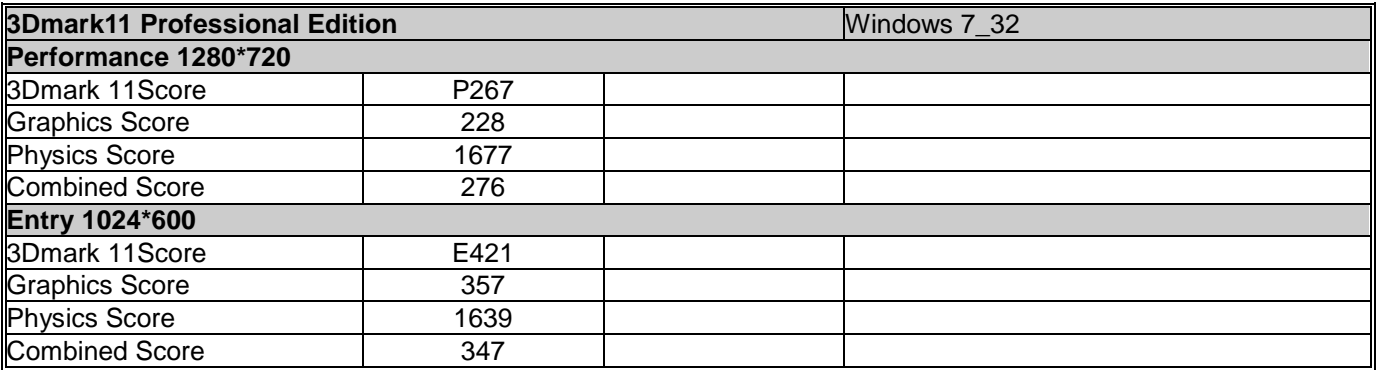

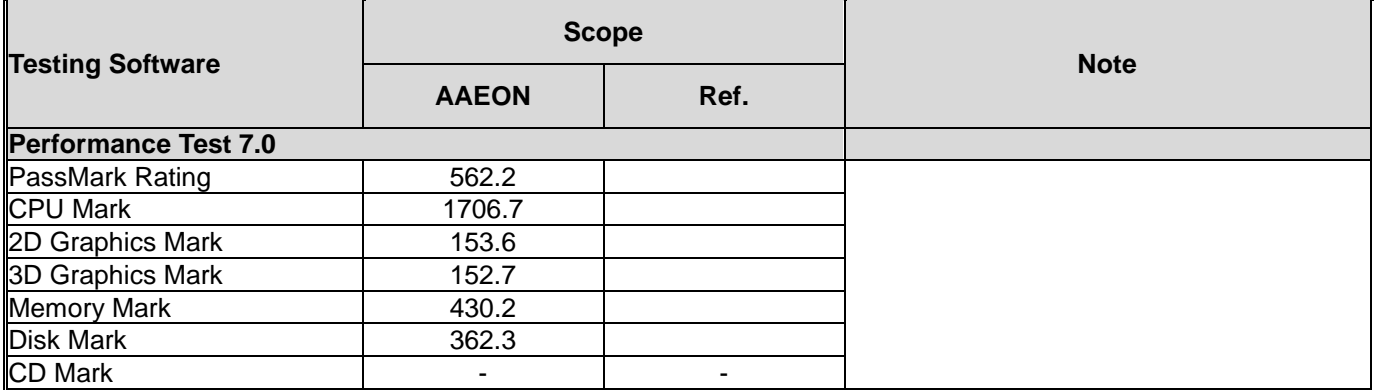

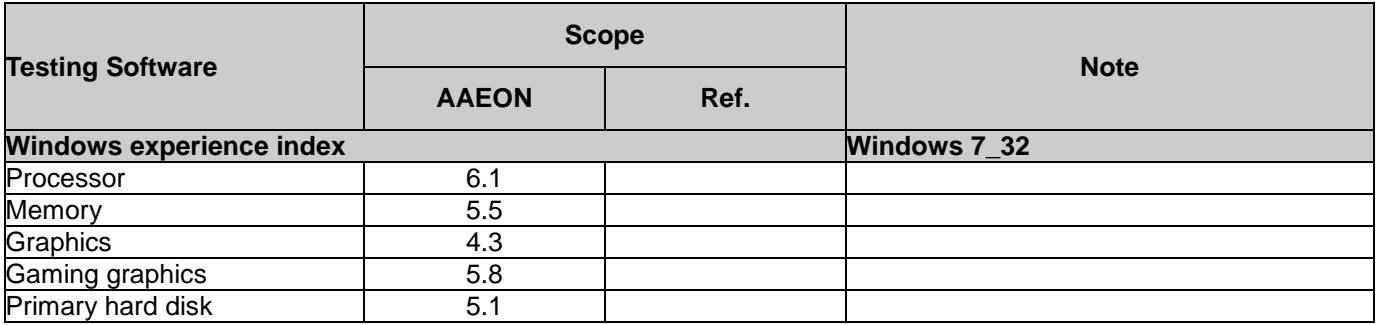

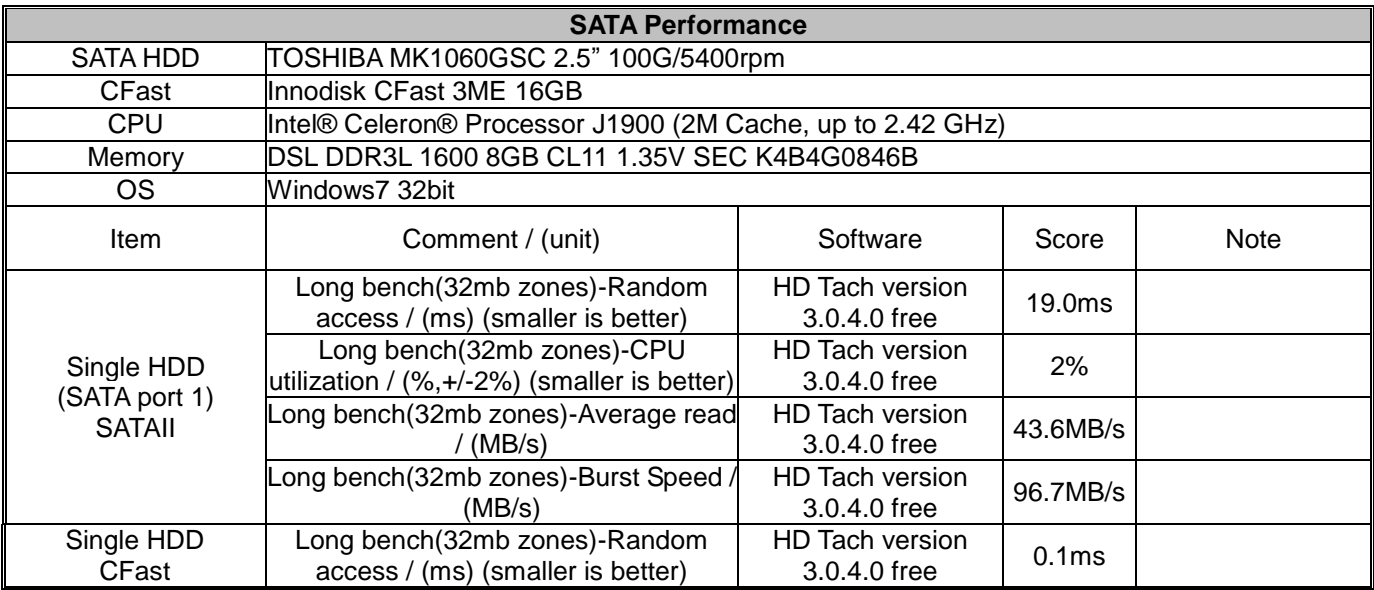

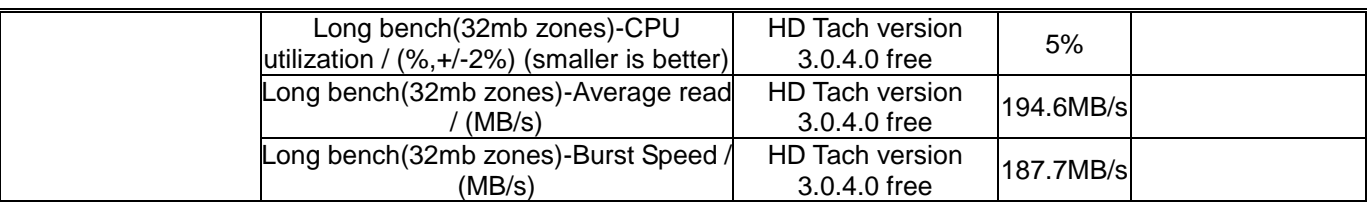

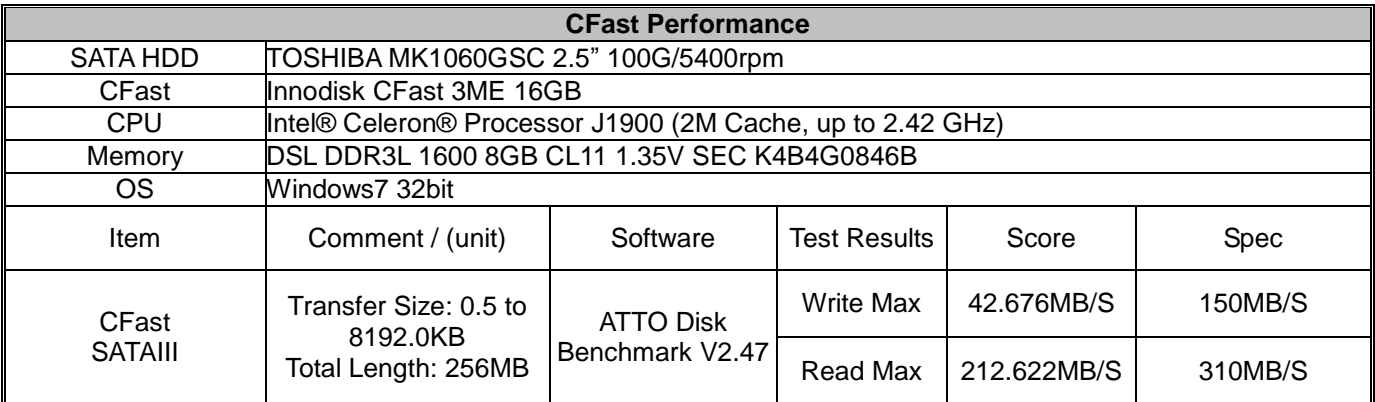

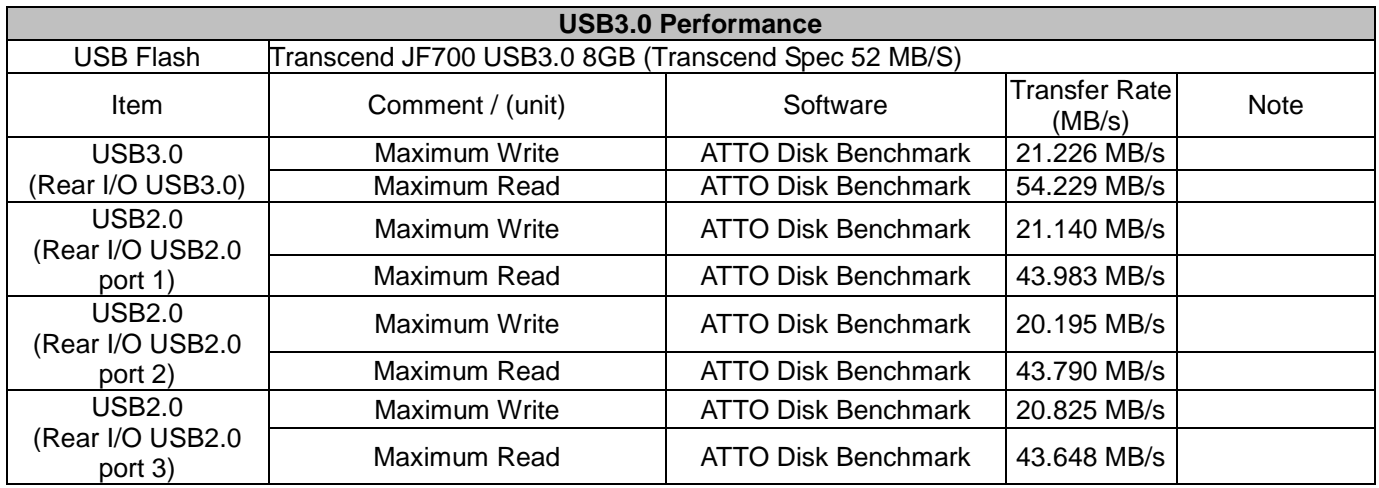

## **10. Negative Test**

## <span id="page-28-1"></span><span id="page-28-0"></span>10.1 USB Keyboard Negative Test

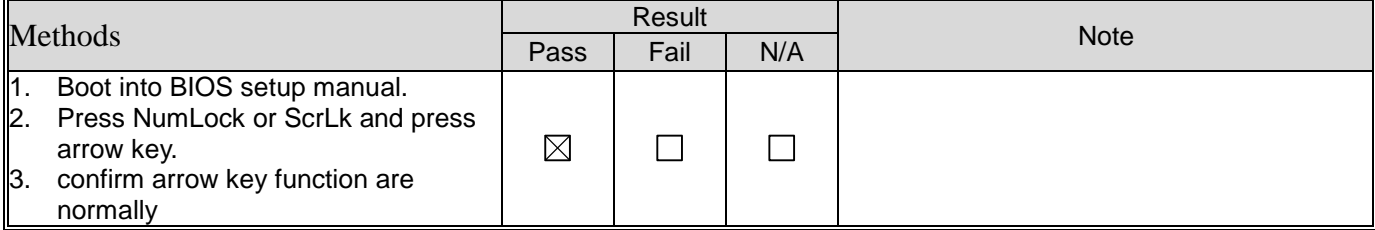

## <span id="page-28-2"></span>10.2 Suspend S3 Negative Test

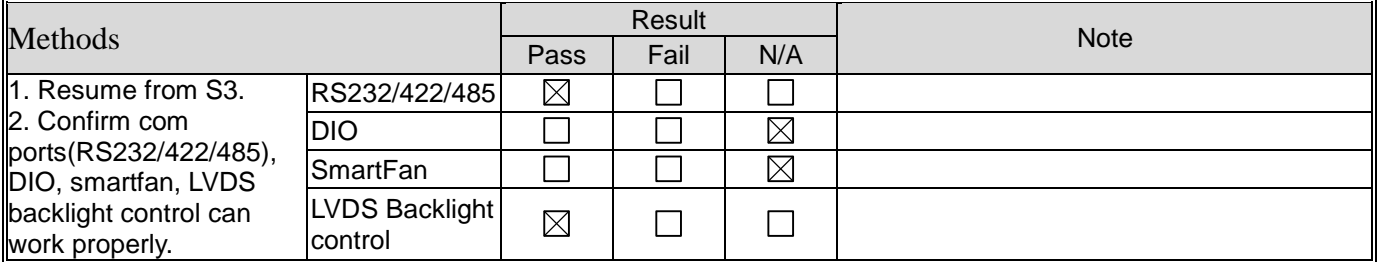